# Package 'RNASeqR'

October 17, 2020

Type Package

Title RNASeqR: an R package for automated two-group RNA-Seq analysis workflow

Version 1.6.0

Date 2018-8-7

Author Kuan-Hao Chao

Maintainer Kuan-Hao Chao <ntueeb05howard@gmail.com>

- biocViews Genetics, Infrastructure, DataImport, Sequencing, RNASeq, GeneExpression, GeneSetEnrichment, Alignment, QualityControl, DifferentialExpression, FunctionalPrediction, ExperimentalDesign, GO, KEGG, Visualization, Normalization, Pathways, Clustering, ImmunoOncology
- Description This R package is designed for case-control RNA-Seq analysis (two-group). There are six steps: ``RNASeqRParam S4 Object Creation'', ``Environment Setup'', ``Quality Assessment'', ``Reads Alignment & Quantification'', ``Genelevel Differential Analyses'' and ``Functional Analyses''. Each step corresponds to a function in this package. After running functions in order, a basic RNASeq analysis would be done easily.

License Artistic-2.0

Encoding UTF-8

RoxygenNote 6.1.1

**Depends**  $R$ ( $>= 3.5.0$ ), ggplot2, pathview, edgeR, methods

Imports Rsamtools, tools, reticulate, ballgown, gridExtra, rafalib, FactoMineR, factoextra, corrplot, PerformanceAnalytics, reshape2, DESeq2, systemPipeR, systemPipeRdata, clusterProfiler, org.Hs.eg.db, org.Sc.sgd.db, stringr, pheatmap, grDevices, graphics, stats, utils, DOSE, Biostrings, parallel

Suggests knitr, png, grid, RNASeqRData

VignetteBuilder knitr

SystemRequirements RNASeqR only support Linux and macOS. Window is not supported. Python2 is highly recommended. If your machine is Python3, make sure '2to3' command is available.

BugReports <https://github.com/HowardChao/RNASeqR/issues>

URL <https://github.com/HowardChao/RNASeqR>

NeedsCompilation no git\_url https://git.bioconductor.org/packages/RNASeqR git\_branch RELEASE\_3\_11 git\_last\_commit eff161f git\_last\_commit\_date 2020-04-27 Date/Publication 2020-10-16

# R topics documented:

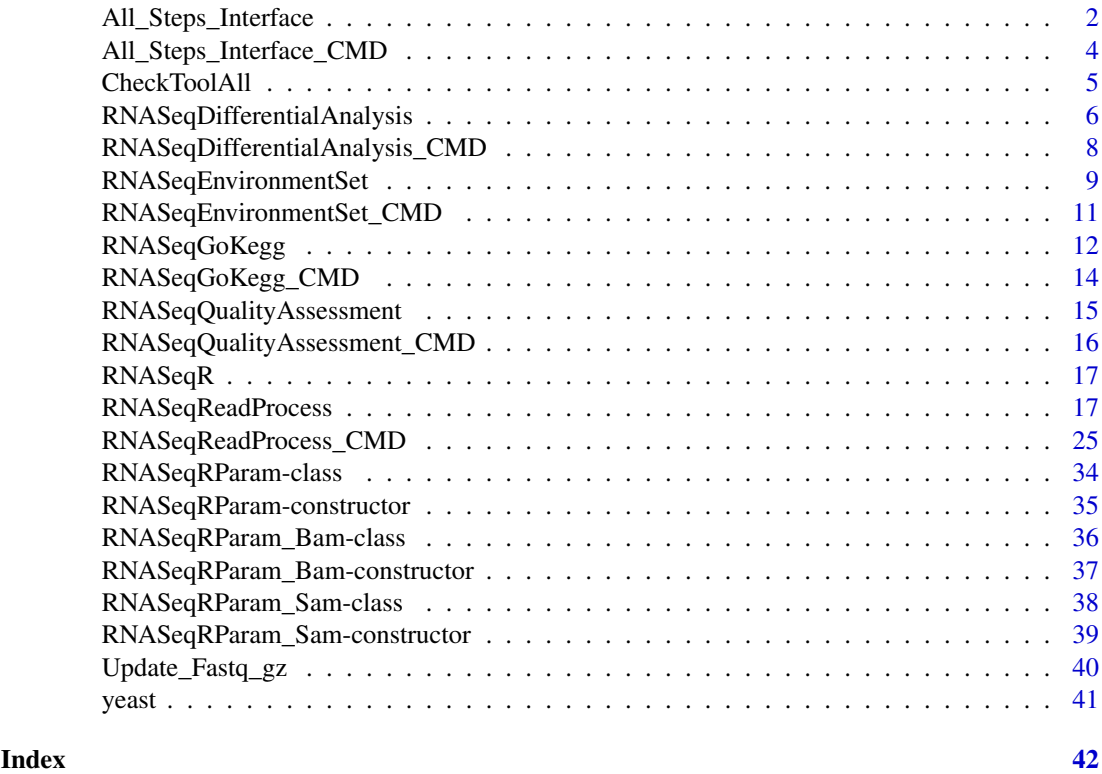

All\_Steps\_Interface *RNASeqEnvironmentSet*

# Description

Set up the environment for the following RNA-Seq workflow in R shell This function do 4 things :

- 1. Create file directories.
- 2. Install necessary tools.

<span id="page-1-0"></span>

- 3. Export 'RNASeq\_bin/' to the R environment.
- 4. Check command of tools.

First it will create 'gene\_data/', 'RNASeq\_bin/', 'RNASeq\_results/', 'Rscript/', 'Rscript\_out/' directories.

Afterwards, 'Hisat2', 'Stringtie', 'Gffcompare' will be installed under 'RNASeq\_bin/Download/' and be unpacked under 'RNASeq\_bin/Unpacked/'.

'RNASeq\_bin/' will be added to the R environment and validity of tools will be checked.

Any ERROR occurs will be reported and the program will be terminated.

If you want to set up the environment for the following RNA-Seq workflow in background, please see RNASeqEnvironmentSet\_CMD() function.

# Usage

```
All_Steps_Interface(RNASeqRParam, which.trigger = "OUTSIDE",
  INSIDE.path.prefix = NA, RNASeqQualityAssessment.RUN = TRUE,
 RNASeqReadProcess.RUN = TRUE, RNASeqDifferentialAnalysis.RUN = TRUE,
 RNASeqGoKegg.RUN = TRUE, OrgDb.species, go.level = 3, input.TYPE.ID,
 KEGG.organism, check.s4.print = TRUE)
```
#### Arguments

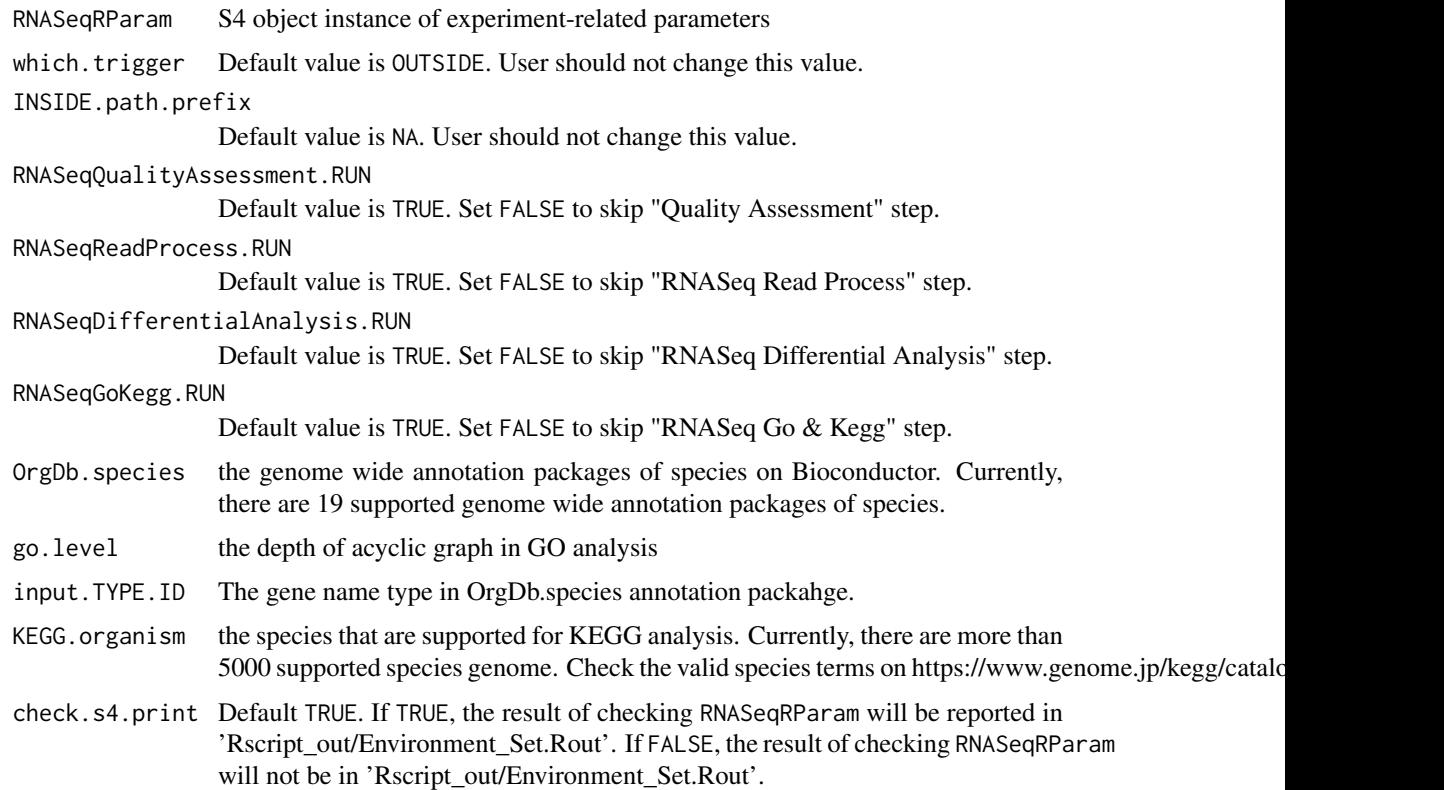

# Value

None

#### Author(s)

Kuan-Hao Chao

#### Examples

```
data(yeast)
## Not run:
RNASeqEnvironmentSet(RNASeqRParam = yeast)
## End(Not run)
```
All\_Steps\_Interface\_CMD

*All\_Steps\_Interface\_CMD*

# Description

A functios to run all the steps with in one function. This function execute in the background:

- 1. Create file directories.
- 2. Install necessary tools.
- 3. Export 'RNASeq\_bin/' to the R environment.
- 4. Check command of tools.

First it will create 'gene\_data/', 'RNASeq\_bin/', 'RNASeq\_results/', 'Rscript/', 'Rscript\_out/' directories.

Afterwards, 'Hisat2', 'Stringtie', 'Gffcompare' will be installed under 'RNASeq\_bin/Download/' and be unpacked under 'RNASeq\_bin/Unpacked/'.

'RNASeq\_bin/' will be added to the R environment and validity of tools will be checked.

Any ERROR occurs will be reported and the program will be terminated.

If you want to set up the environment for the following RNA-Seq workflow in R shell, please see RNASeqEnvironmentSet() function.

#### Usage

```
All_Steps_Interface_CMD(RNASeqRParam, RNASeqQualityAssessment.RUN = TRUE,
 RNASeqReadProcess.RUN = TRUE, RNASeqDifferentialAnalysis.RUN = TRUE,
 RNASeqGoKegg.RUN = TRUE, OrgDb.species, go.level = 3, input.TYPE.ID,
 KEGG.organism, run = TRUE, check.s4.print = TRUE)
```
#### Arguments

RNASeqRParam S4 object instance of experiment-related parameters RNASeqQualityAssessment.RUN Default value is TRUE. Set FALSE to skip "Quality Assessment" step. RNASeqReadProcess.RUN

Default value is TRUE. Set FALSE to skip "RNASeq Read Process" step.

<span id="page-3-0"></span>

#### <span id="page-4-0"></span>CheckToolAll 5

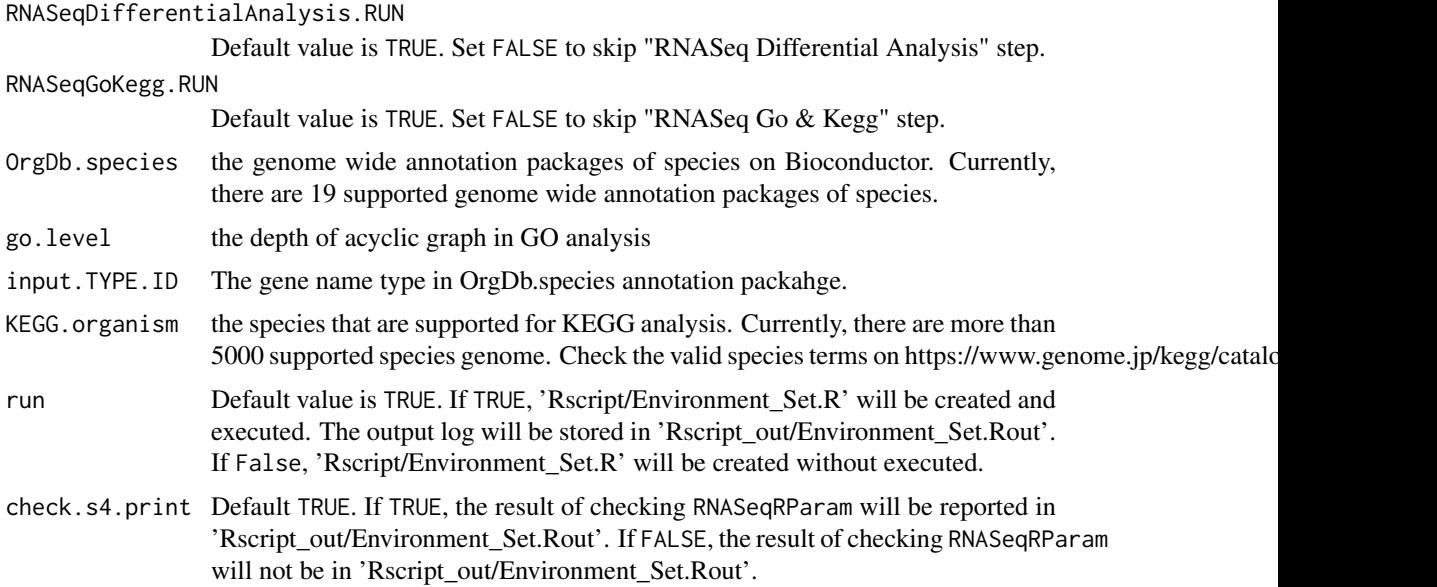

# Value

None

# Author(s)

Kuan-Hao Chao

# Examples

data(yeast) ## Not run: RNASeqEnvironmentSet\_CMD(yeast) ## End(Not run)

CheckToolAll *CheckToolAll*

# Description

Check whether 'Hisat2', 'Stringtie' and 'Gffcompare' are installed on the workstation

# Usage

CheckToolAll(path.prefix, print = TRUE)

# Arguments

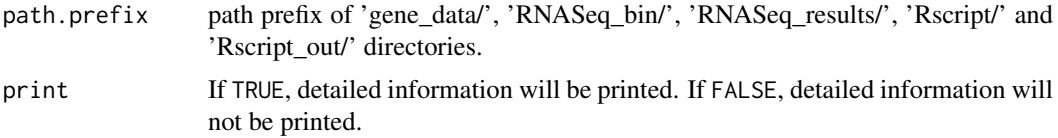

#### Value

None

#### Examples

```
data(yeast)
## Not run:
CheckToolAll(yeast@path.prefix,
             print=TRUE)
## End(Not run)
```
RNASeqDifferentialAnalysis *RNASeqDifferentialAnalysis*

# Description

This function will run differential analysis on ballgown, DESeq2 and edgeR in background. This function do following things :

1. ballgown analysis

Raw reads are normalized into FPKM values The main statistic test in ballgown is paramatic F-test comparing nested linear models

2. DESeq2 analysis

Median of rations normalization(MRN) is used in DESeq2 for raw reads count normalization. Sequencing depth and RNA composition is taken into consideration is this normalization method.

The main statistic test in DESeq2 is negative binomial distribution.

3. edgeR analysis

Raw reads are normalized by TMM and library size. (run calcNormFactors() to get a DGE-List, and then run cpm() on that DGEList) The main statistic test in edgeR is trimmed mean of M-values(TMM).

If you want to run differential analysis on ballgown, DESeq2, edgeR for the following RNA-Seq workflow in background, please see RNASeqDifferentialAnalysis() function.

#### Usage

```
RNASeqDifferentialAnalysis(RNASeqRParam, which.trigger = "OUTSIDE",
 INSIDE.path.prefix = NA, Pre_DE.visualization = TRUE,
 Post_DE.visualization = TRUE, ballgown.run = TRUE,
 ballgown.pval = 0.05, ballgown.log2FC = 1, DESeq2.run = TRUE,
 DESeq2.pval = 0.1, DESeq2.log2FC = 1, edgeR.run = TRUE,
 edgeR.pval = 0.05, edgeR.log2FC = 1, check.s4.print = TRUE)
```
<span id="page-5-0"></span>

# Arguments

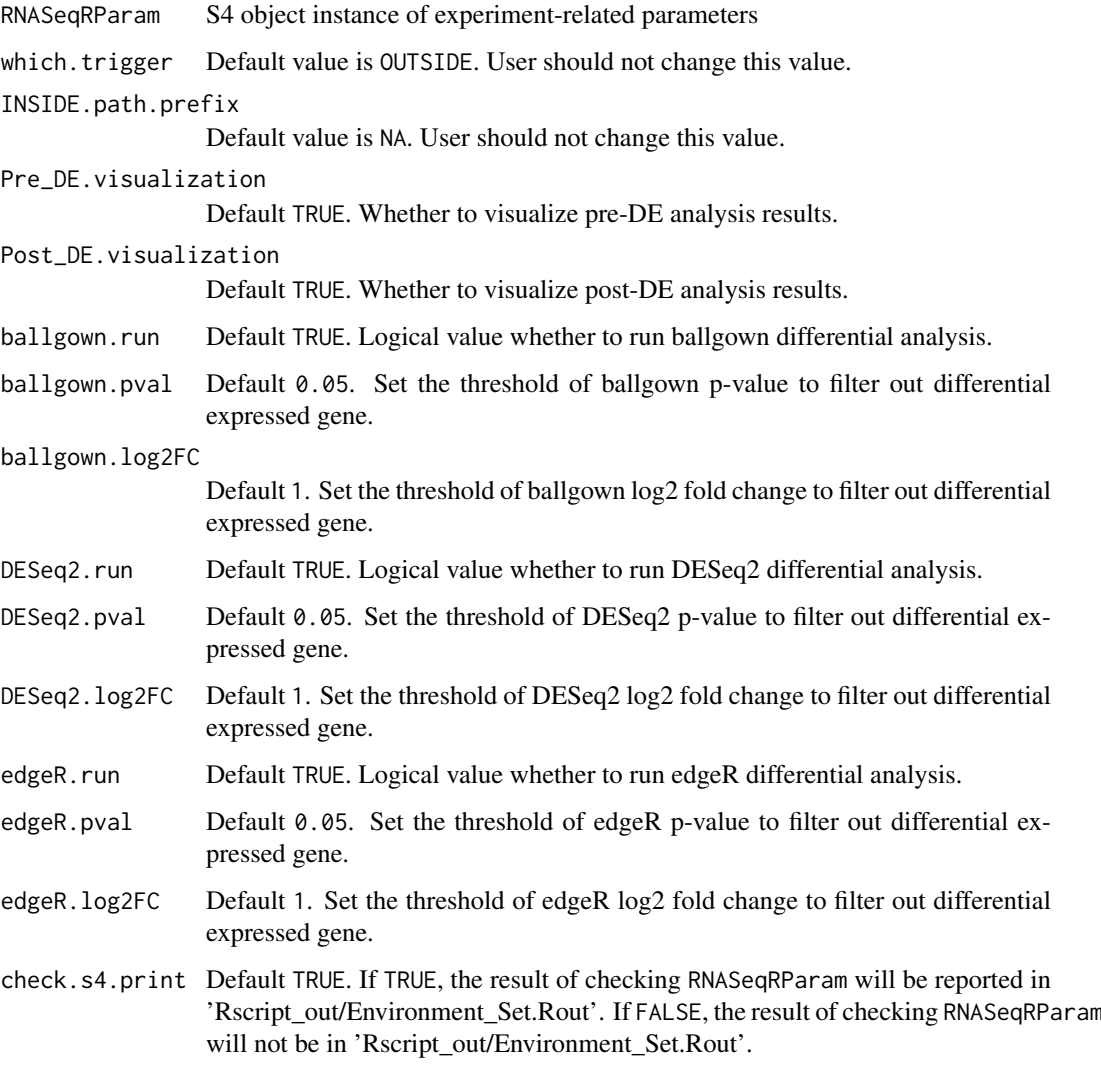

# Value

None

# Author(s)

Kuan-Hao Chao

# Examples

```
data(yeast)
## Not run:
RNASeqDifferentialAnalysis(RNASeqRParam = yeast)
## End(Not run)
```
#### <span id="page-7-0"></span>RNASeqDifferentialAnalysis\_CMD

#### *RNASeqDifferentialAnalysis\_CMD*

#### **Description**

This function will run differential analysis on ballgown, DESeq2 and edgeR in R shell. This function do following things :

1. ballgown analysis

Raw reads are normalized into FPKM values The main statistic test in ballgown is paramatic F-test comparing nested linear models

2. DESeq2 analysis

Median of rations normalization(MRN) is used in DESeq2 for raw reads count normalization. Sequencing depth and RNA composition is taken into consideration is this normalization method.

The main statistic test in DESeq2 is negative binomial distribution.

3. edgeR analysis

Raw reads are normalized by TMM and library size. (run calcNormFactors() to get a DGE-List, and then run cpm() on that DGEList)

The main statistic test in edgeR is trimmed mean of M-values(TMM).

If you want to run differential analysis on ballgown, DESeq2, edgeR for the following RNA-Seq workflow in R shell, please see RNASeqDifferentialAnalysis() function.

# Usage

```
RNASeqDifferentialAnalysis_CMD(RNASeqRParam, which.trigger = "OUTSIDE",
 INSIDE.path.prefix = NA, Pre_DE.visualization = TRUE,
 Post_DE.visualization = TRUE, ballgown.run = TRUE,
 ballgown.pval = 0.05, ballgown.log2FC = 1, DESeq2.run = TRUE,
 DESeq2.pval = 0.1, DESeq2.log2FC = 1, edgeR.run = TRUE,
 edgeR.pval = 0.05, edgeR.log2FC = 1, run = TRUE,
 check.s4.print = TRUE)
```
#### Arguments

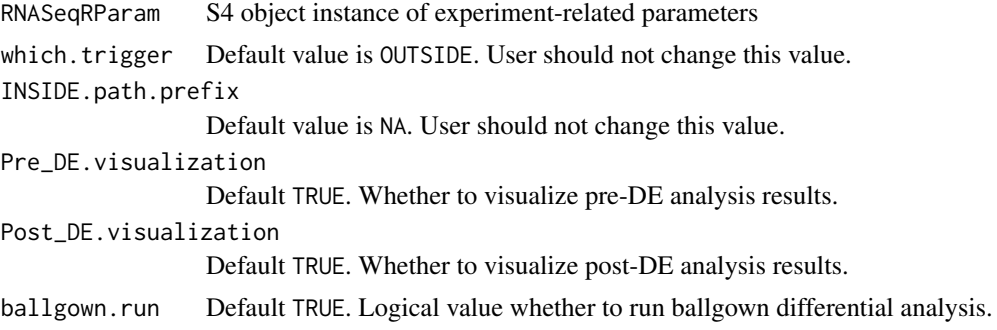

<span id="page-8-0"></span>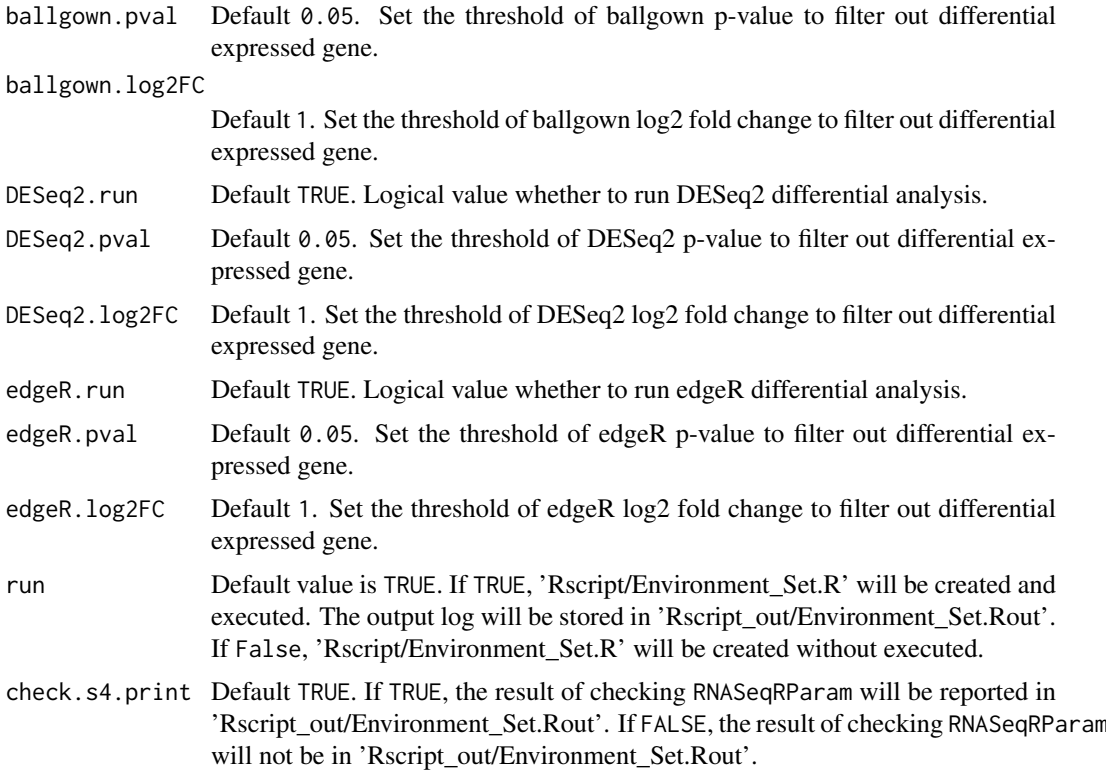

# Value

None

# Author(s)

Kuan-Hao Chao

# Examples

```
data(yeast)
## Not run:
RNASeqDifferentialAnalysis_CMD(RNASeqRParam = yeast)
## End(Not run)
```
RNASeqEnvironmentSet *RNASeqEnvironmentSet*

# Description

Set up the environment for the following RNA-Seq workflow in R shell This function do 4 things :

1. Create file directories.

- 2. Install necessary tools.
- 3. Export 'RNASeq\_bin/' to the R environment.
- 4. Check command of tools.

First it will create 'gene\_data/', 'RNASeq\_bin/', 'RNASeq\_results/', 'Rscript/', 'Rscript\_out/' directories.

Afterwards, 'Hisat2', 'Stringtie', 'Gffcompare' will be installed under 'RNASeq\_bin/Download/' and be unpacked under 'RNASeq\_bin/Unpacked/'.

'RNASeq\_bin/' will be added to the R environment and validity of tools will be checked.

Any ERROR occurs will be reported and the program will be terminated.

If you want to set up the environment for the following RNA-Seq workflow in background, please see RNASeqEnvironmentSet\_CMD() function.

#### Usage

RNASeqEnvironmentSet(RNASeqRParam, which.trigger = "OUTSIDE", INSIDE.path.prefix = NA, install.hisat2 = TRUE, install.STAR = TRUE, install.stringtie = TRUE, install.gffcompare = TRUE, check.s4.print = TRUE)

#### Arguments

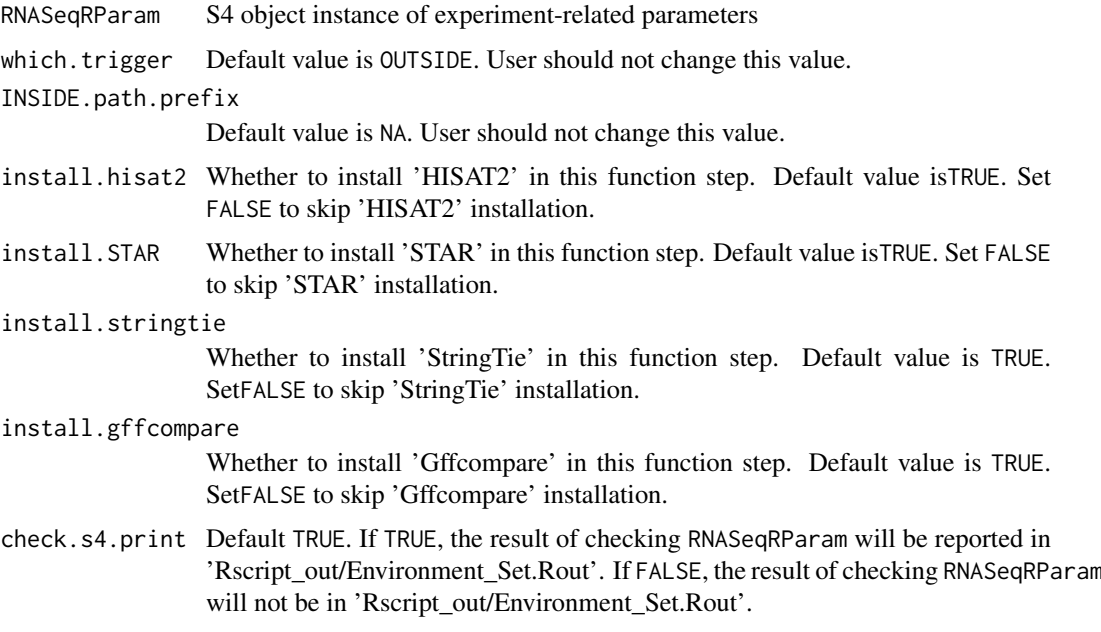

# Value

None

# Author(s)

Kuan-Hao Chao

#### <span id="page-10-0"></span>RNASeqEnvironmentSet\_CMD 11

#### Examples

```
data(yeast)
## Not run:
RNASeqEnvironmentSet(RNASeqRParam = yeast)
## End(Not run)
```
RNASeqEnvironmentSet\_CMD

#### *RNASeqEnvironmentSet\_CMD*

# Description

Set up the environment for the following RNA-Seq workflow in background. This function do 4 things :

- 1. Create file directories.
- 2. Install necessary tools.
- 3. Export 'RNASeq\_bin/' to the R environment.
- 4. Check command of tools.

First it will create 'gene\_data/', 'RNASeq\_bin/', 'RNASeq\_results/', 'Rscript/', 'Rscript\_out/' directories.

Afterwards, 'Hisat2', 'Stringtie', 'Gffcompare' will be installed under 'RNASeq\_bin/Download/' and be unpacked under 'RNASeq\_bin/Unpacked/'.

'RNASeq\_bin/' will be added to the R environment and validity of tools will be checked.

Any ERROR occurs will be reported and the program will be terminated.

If you want to set up the environment for the following RNA-Seq workflow in R shell, please see RNASeqEnvironmentSet() function.

# Usage

```
RNASeqEnvironmentSet_CMD(RNASeqRParam, install.hisat2 = TRUE,
  install.STAR = TRUE, install.stringtie = TRUE,
  install.gffcompare = TRUE, run = TRUE, check.s4.print = TRUE)
```
#### Arguments

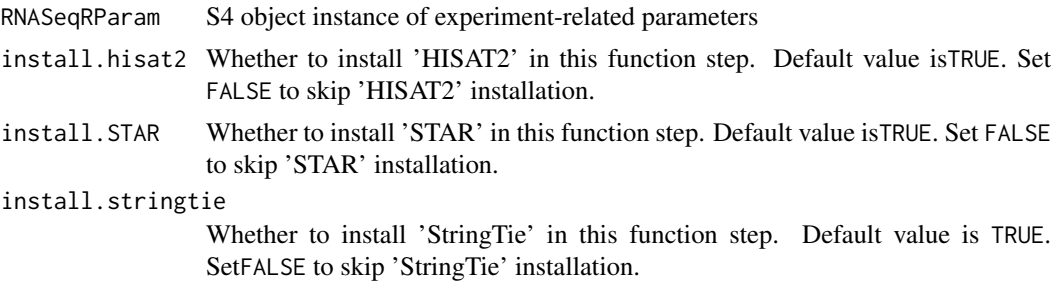

<span id="page-11-0"></span>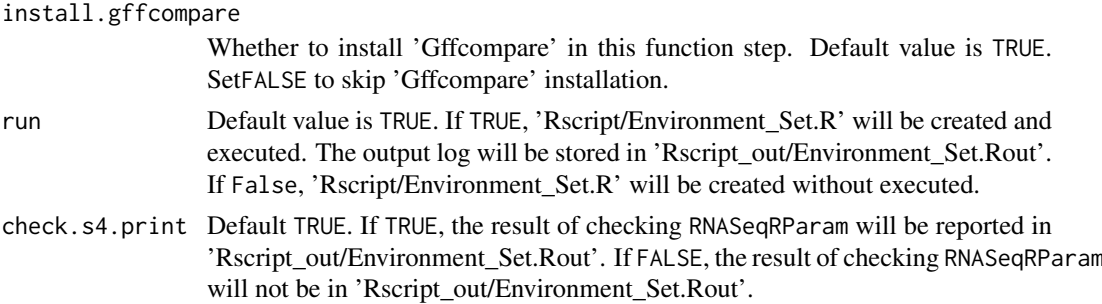

#### Value

None

#### Author(s)

Kuan-Hao Chao

# Examples

```
data(yeast)
## Not run:
RNASeqEnvironmentSet_CMD(yeast)
## End(Not run)
```
RNASeqGoKegg *RNASeqGoKegg*

#### Description

Run Gene Ontology(GO) and Kyoto Encyclopedia of Genes and Genomes(KEGG) analysis in R shell.

This function do Gene Ontology(GO) and Kyoto Encyclopedia of Genes and Genomes(KEGG) analysis :

- 1. Gene Ontology(GO) :
	- (a) Do GO function classification analysis.
	- (b) Do GO function enrichment analysis.
	- (c) Visualization : bar plot, dot plot etc.
- 2. Kyoto Encyclopedia of Genes and Genomes(KEGG) :
	- (a) Do KEGG pathway enrichment analysis
	- (b) Pathway visulization with pathview package. KEGG webpage pathway url will also be created

# RNASeqGoKegg 13

If you want to do GO functional analysis and KEGG pathway analysis for the following RNA-Seq workflow in background, please see RNASeqGoKegg\_CMD() function.

#### Usage

```
RNASeqGoKegg(RNASeqRParam, which.trigger = "OUTSIDE",
 INSIDE.path.prefix = NA, OrgDb.species, go.level = 3, input.TYPE.ID,
 KEGG.organism, check.s4.print = TRUE)
```
# Arguments

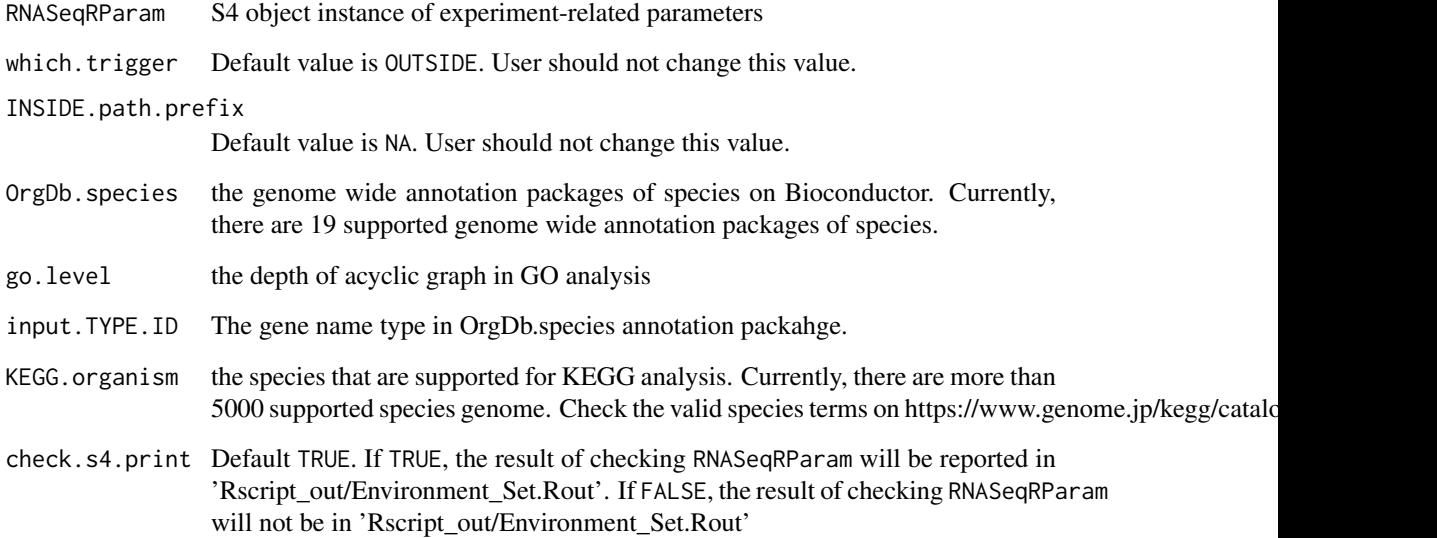

#### Value

None

# Author(s)

Kuan-Hao Chao

# Examples

```
data(yeast)
## Not run:
RNASeqGoKegg(RNASeqRParam = yeast,
            OrgDb.species = "org.Sc.sgd.db",
            go. level = 3,input.TYPE.ID = "GENENAME",
            KEGG.organism = "sce")
## End(Not run)
```
<span id="page-13-0"></span>RNASeqGoKegg\_CMD *RNASeqGoKegg\_CMD*

#### Description

Run Gene Ontology(GO) and Kyoto Encyclopedia of Genes and Genomes(KEGG) analysis in background.

This function do Gene Ontology(GO) and Kyoto Encyclopedia of Genes and Genomes(KEGG) analysis :

- 1. Gene Ontology(GO) :
	- (a) Do GO function classification analysis.
	- (b) Do GO function enrichment analysis.
	- (c) Visualization : bar plot, dot plot etc.
- 2. Kyoto Encyclopedia of Genes and Genomes(KEGG) :
	- (a) Do KEGG pathway enrichment analysis
	- (b) Pathway visulization with pathview package. KEGG webpage pathway url will also be created

If you want to do GO functional analysis and KEGG pathway analysis for the following RNA-Seq workflow in R shell, please see RNASeqGoKegg() function.

# Usage

```
RNASeqGoKegg_CMD(RNASeqRParam, OrgDb.species, go.level = 3,
  input.TYPE.ID, KEGG.organism, run = TRUE, check.s4.print = TRUE)
```
#### Arguments

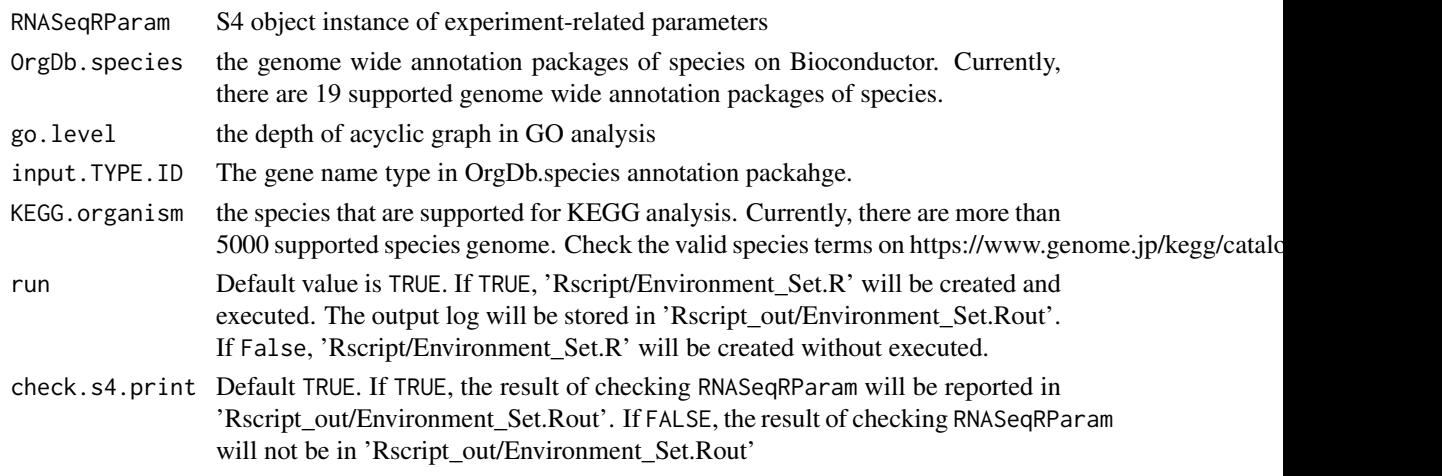

#### <span id="page-14-0"></span>RNASeqQualityAssessment 15

#### Value

None

# Author(s)

Kuan-Hao Chao

#### Examples

```
data(yeast)
## Not run:
RNASeqGoKegg_CMD(RNASeqRParam = yeast,
                 OrgDb.species = "org.Sc.sgd.db",
                 go. level = 3,
                 input.TYPE.ID = "GENENAME",
                 KEGG.organism = "sce")
```
## End(Not run)

RNASeqQualityAssessment

*RNASeqQualityAssessment*

# Description

Assess the quality of '.fastq.gz' files for RNA-Seq workflow in R shell. This step is optional in the whole RNA-Seq workflow.

This function reports the quality assessment result in packages systemPipeR For systemPipeR, 'RNASeq\_results/QA\_results/Rqc/systemPipeR/fastqReport.pdf' will be created.

If you want to assess the quality of '.fastq.gz' files for the following RNA-Seq workflow in background, please see RNASeqQualityAssessment\_CMD() function.

# Usage

```
RNASeqQualityAssessment(RNASeqRParam, which.trigger = "OUTSIDE",
  INSIDE.path.prefix = NA, check.s4.print = TRUE)
```
# Arguments

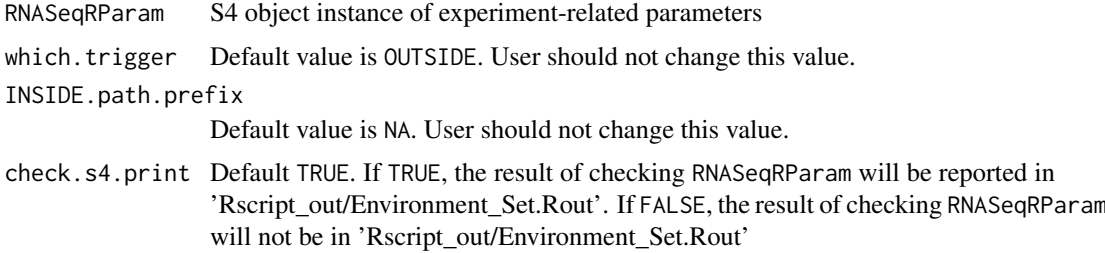

# Value

None

# Author(s)

Kuan-Hao Chao

#### Examples

```
data(yeast)
## Not run:
RNASeqQualityAssessment(RNASeqRParam = yeast)
## End(Not run)
```
RNASeqQualityAssessment\_CMD

*RNASeqQualityAssessment\_CMD*

# Description

Assess the quality of '.fastq.gz' files for RNA-Seq workflow in background. This step is optional in the whole RNA-Seq workflow.

This function reports the quality assessment result in packages systemPipeR For systemPipeR, 'RNASeq\_results/QA\_results/Rqc/systemPipeR/fastqReport.pdf' will be created.

If you want to assess the quality of '.fastq.gz' files for the following RNA-Seq workflow in R shell, please see RNASeqQualityAssessment() function.

#### Usage

```
RNASeqQualityAssessment_CMD(RNASeqRParam, run = TRUE,
 check.s4.print = TRUE)
```
# Arguments

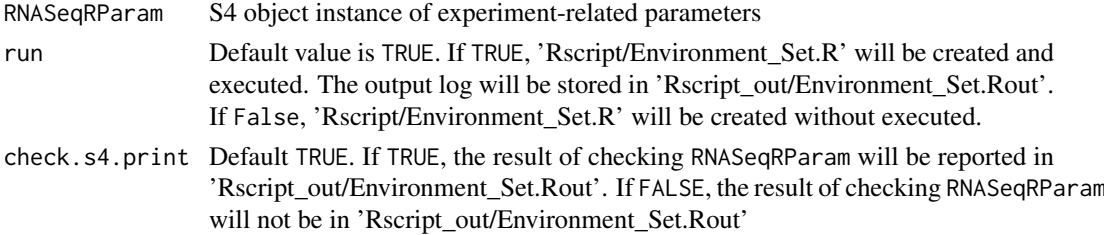

#### Value

None

#### Author(s)

Kuan-Hao Chao

# Examples

```
data(yeast)
## Not run:
RNASeqQualityAssessment_CMD(RNASeqRParam = yeast)
## End(Not run)
```
<span id="page-15-0"></span>

<span id="page-16-0"></span>

#### Description

RNASeqR-package

RNASeqReadProcess *RNASeqReadProcess*

#### Description

Process raw reads for RNA-Seq workflow in R shell This function do 5 things :

- 1. 'Hisat2' : aligns raw reads to reference genome. If indices.optional in RNASeqRParam is FALSE, Hisat2 indices will be created.
- 2. 'Rsamtools': converts '.sam' files to '.bam' files.
- 3. 'Stringtie': assembles alignments into transcript.
- 4. 'Gffcompare': examines how transcripts compare with the reference annotation.
- 5. 'Stringtie': creates input files for ballgown, edgeR and DESeq2.
- 6. raw reads count: create raw reads count for DESeq2 and edgeR

Before running this function, RNASeqEnvironmentSet\_CMD() or RNASeqEnvironmentSet() must be executed successfully. If you want to process raw reads for the following RNA-Seq workflow in background, please see RNASeqReadProcess\_CMD() function.

#### Usage

```
RNASeqReadProcess(RNASeqRParam, which.trigger = "OUTSIDE",
 INSIDE.path.prefix = NA, SAMtools.or.Rsamtools = "Rsamtools",
 Hisat2.Index.run = TRUE, Hisat2.Index.num.parallel.threads = "1",
 Hisat2.Index.large.index = FALSE,
 Hisat2.Index.local.ftab.chars = "6",
 Hisat2.Index.local.off.rate = "3", Hisat2.Index.ftab.chars = "10",
 Hisat2.Index.off.rate = "4", Hisat2.Alignment.run = TRUE,
 Hisat2.Alignment.num.parallel.threads = "1",
 Hisat2.Alignment.skip = "0", Hisat2.Alignment.trim5 = "0",
 Hisat2.Alignment.trim3 = "0",
 Hisat2.Alignment.n.ceil.1.function.type = "L",
 Hisat2.Alignment.n.ceil.2.constant.term = "0",
```

```
Hisat2.Alignment.n.ceil.3.coefficient = "0.15",
Hisat2.Alignment.mp.MX = "6", Hisat2.Alignment.mp.MN = "2",
Hisat2.Alignment.sp.MX = "2", Hisat2.Alignment.sp.MN = "1",
Hisat2.Alignment.np = "1", Hisat2.Alignment.rdg.1 = "5",
Hisat2.Alignment.rdg.2 = "3", Hisat2.Alignment.rfg.1 = "5",
Hisat2.Alignment.rfg.2 = "3",
Hisat2.Alignment.score.min.1.function.type = "L",
Hisat2.Alignment.score.min.2.constant.term = "0",
Hisat2.Alignment.score.min.3.coefficient = "-0.2",
Hisat2.Alignment.pen.cansplice = "0",
Hisat2.Alignment.penc.noncansplice = "12",
Hisat2.Alignment.pen.canintronlen.1.function.type = "G",
Hisat2.Alignment.pen.canintronlen.2.constant.term = "-8",
Hisat2.Alignment.pen.canintronlen.3.coefficient = "1",
Hisat2.Alignment.pen.noncanintronlen.1.function.type = "G",
Hisat2.Alignment.pen.noncanintronlen.2.constant.term = "-8"
Hisat2.Alignment.pen.noncanintronlen.3.coefficient = "1",
Hisat2.Alignment.min.intronlen = "20",
Hisat2.Alignment.max.intronlen = "500000",
Hisat2.Alignment.rna.strandness = "None", Hisat2.Alignment.k = "5",
Hisat2.Alignment.max.seeds = "5", Hisat2.Alignment.secondary = FALSE,
Hisat2.Alignment.minins = "0", Hisat2.Alignment.maxins = "500",
Hisat2.Alignment.seed = "0", STAR.Index.num.parallel.threads = "1",
STAR.Index.sjdbOverhang.Read.length = "100",
STAR.Index.genomeSAindexNbases = "14",
STAR.Index.genomeChrBinNbits = "18",
STAR.Index.genomeSAsparseD = "1", STAR.Alignment.run = FALSE,
STAR.Alignment.num.parallel.threads = "1",
STAR.Alignment.genomeLoad = "NoSharedMemory",
STAR.Alignment.readMapNumber = "-1",
STAR.Alignment.clip3pNbases = "0", STAR.Alignment.clip5pNbases = "0",
STAR.Alignment.clip3pAdapterSeq = "-",
STAR.Alignment.clip3pAdapterMMp = "0.1"
STAR.Alignment.clip3pAfterAdapterNbases = "0",
STAR.Alignment.limitGenomeGenerateRAM = "31000000000",
STAR.Alignment.limitIObufferSize = "150000000",
STAR.Alignment.limitOutSAMoneReadBytes = "100000",
STAR.Alignment.limitOutSJoneRead = "1000",
STAR.Alignment.limitOutSJcollapsed = "1000000",
STAR.Alignment.limitBAMsortRAM = "0",
STAR.Alignment.outReadsUnmapped = "None",
STAR.Alignment.outQSconversionAdd = "0",
STAR.Alignment.outSAMprimaryFlag = "OneBestScore",
STAR.Alignment.outSAMmapqUnique = "255",
STAR.Alignment.scoreGap = "0", STAR.Alignment.scoreGapNoncan = "-8",
STAR.Alignment.scoreGapGCAG = "-4",
STAR.Alignment.scoreGapATAC = "-8"
STAR.Alignment.scoreGenomicLengthLog2scale = "-0.25",
STAR.Alignment.scoreDelOpen = "-2",
STAR.Alignment.scoreDelBase = "-2",
STAR.Alignment.scoreInsOpen = "-2",
STAR.Alignment.scoreInsBase = "-2",
```

```
STAR.Alignment.scoreStitchSJshift = "1",
STAR.Alignment.seedSearchStartLmax = "50",
STAR.Alignment.seedSearchStartLmaxOverLread = "1.0",
STAR.Alignment.seedSearchLmax = "0",
STAR.Alignment.seedMultimapNmax = "10000",
STAR.Alignment.seedPerReadNmax = "1000",
STAR.Alignment.seedPerWindowNmax = "50",
STAR.Alignment.seedNoneLociPerWindow = "10",
STAR.Alignment.alignIntronMin = "21",
STAR.Alignment.alignIntronMax = "0",
STAR.Alignment.alignMatesGapMax = "0",
STAR.Alignment.alignSJoverhangMin = "5",
STAR.Alignment.alignSJDBoverhangMin = "3",
STAR.Alignment.alignSplicedMateMapLmin = "0",
STAR.Alignment.alignSplicedMateMapLminOverLmate = "0.66",
STAR.Alignment.alignWindowsPerReadNmax = "10000",
STAR.Alignment.alignTranscriptsPerWindowNmax = "100",
STAR.Alignment.alignTranscriptsPerReadNmax = "10000",
STAR.Alignment.alignEndsType = "Local",
STAR.Alignment.winAnchorMultimapNmax = "50",
STAR.Alignment.winBinNbits = "16",
STAR.Alignment.winAnchorDistNbins = "9",
STAR.Alignment.winFlankNbins = "4", Rsamtools.Bam.run = TRUE,
Samtools.Bam.num.parallel.threads = "1", Rsamtools.nCores = "1",
StringTie.Assemble.run = TRUE,
Stringtie.Assembly.num.parallel.threads = "1",
Stringtie.Assembly.f = "0.1", Stringtie.Assembly.m = "200",
Stringtie.Assembly.c = "2.5", Stringtie.Assembly.g = "50",
Stringtie.Assembly.M = "0.95", StringTie.Merge.Trans.run = TRUE,
Stringtie.Merge.num.parallel.threads = "1",
Gffcompare.Ref.Sample.run = TRUE, StringTie.Ballgown.run = TRUE,
Stringtie.2.Ballgown.num.parallel.threads = "1",
PreDECountTable.run = TRUE, check.s4.print = TRUE)
```
#### Arguments

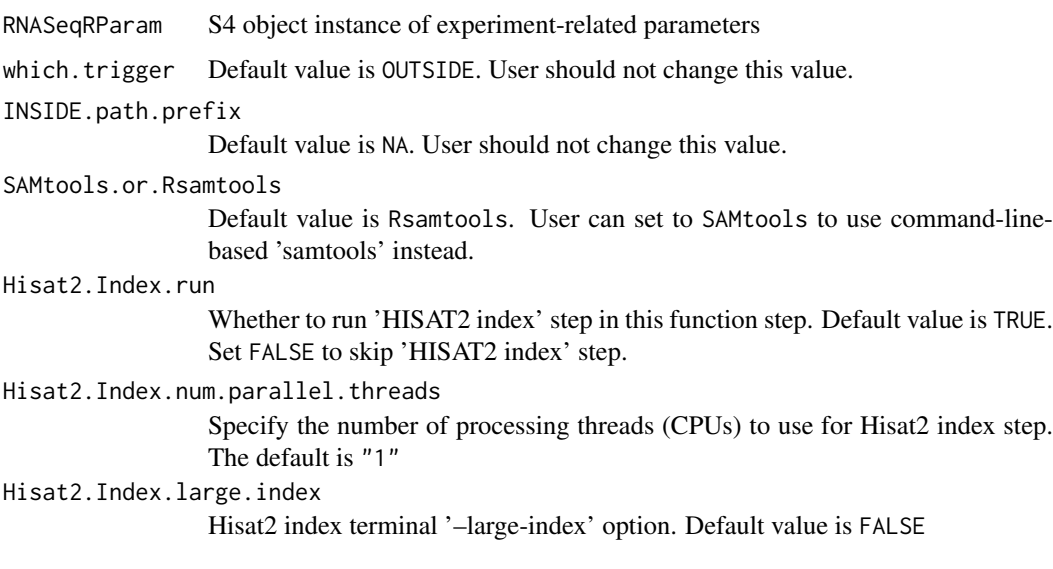

Hisat2.Index.local.ftab.chars Hisat2 index terminal '-t/–ftabchars' option. Default value is "6" Hisat2.Index.local.off.rate Hisat2 index terminal '–localoffrate' option. Default value is "3" Hisat2.Index.ftab.chars Hisat2 index terminal '–localftabchars' option. Default value is "10" Hisat2.Index.off.rate Hisat2 index terminal '–offrate' option. Default value is "4" Hisat2.Alignment.run Whether to run 'HISAT2 alignment' step in this function step. Default value is TRUE. Set FALSE to skip 'HISAT2 alignment' step. Hisat2.Alignment.num.parallel.threads Specify the number of processing threads (CPUs) to use for Hisat2 alignment step. The default is "1" Hisat2.Alignment.skip Hisat2 alignment terminal '-s/–skip' option. Default value is "0" Hisat2.Alignment.trim5 Hisat2 alignment terminal '-5/–trim5' option. Default value is "0" Hisat2.Alignment.trim3 Hisat2 alignment terminal '-3/-trim3' option. Default value is "0" Hisat2.Alignment.n.ceil.1.function.type Hisat2 alignment terminal '–n-ceil' option. Default value is "L" Hisat2.Alignment.n.ceil.2.constant.term Hisat2 alignment terminal '–n-ceil' option. Default value is "0" Hisat2.Alignment.n.ceil.3.coefficient Hisat2 alignment terminal '–n-ceil' option. Default value is "0.15" Hisat2.Alignment.mp.MX Hisat2 alignment terminal '–mp MX' option. Default value is "6" Hisat2.Alignment.mp.MN Hisat2 alignment terminal '–mp MN' option. Default value is "2" Hisat2.Alignment.sp.MX Hisat2 alignment terminal '–sp MX' option. Default value is "2" Hisat2.Alignment.sp.MN Hisat2 alignment terminal '–sp MN' option. Default value is "1" Hisat2.Alignment.np Hisat2 alignment terminal '–np' option. Default value is "1" Hisat2.Alignment.rdg.1 Hisat2 alignment terminal '-rdg' first option. Default value is "5" Hisat2.Alignment.rdg.2 Hisat2 alignment terminal '-rdg' first option. Default value is "3" Hisat2.Alignment.rfg.1 Hisat2 alignment terminal '-rfg' first option. Default value is "5" Hisat2.Alignment.rfg.2 Hisat2 alignment terminal '–rfg' first option. Default value is "3" Hisat2.Alignment.score.min.1.function.type Hisat2 alignment terminal '–rdg' first option. Default value is "L" Hisat2.Alignment.score.min.2.constant.term Hisat2 alignment terminal '-rdg' first option. Default value is "0"

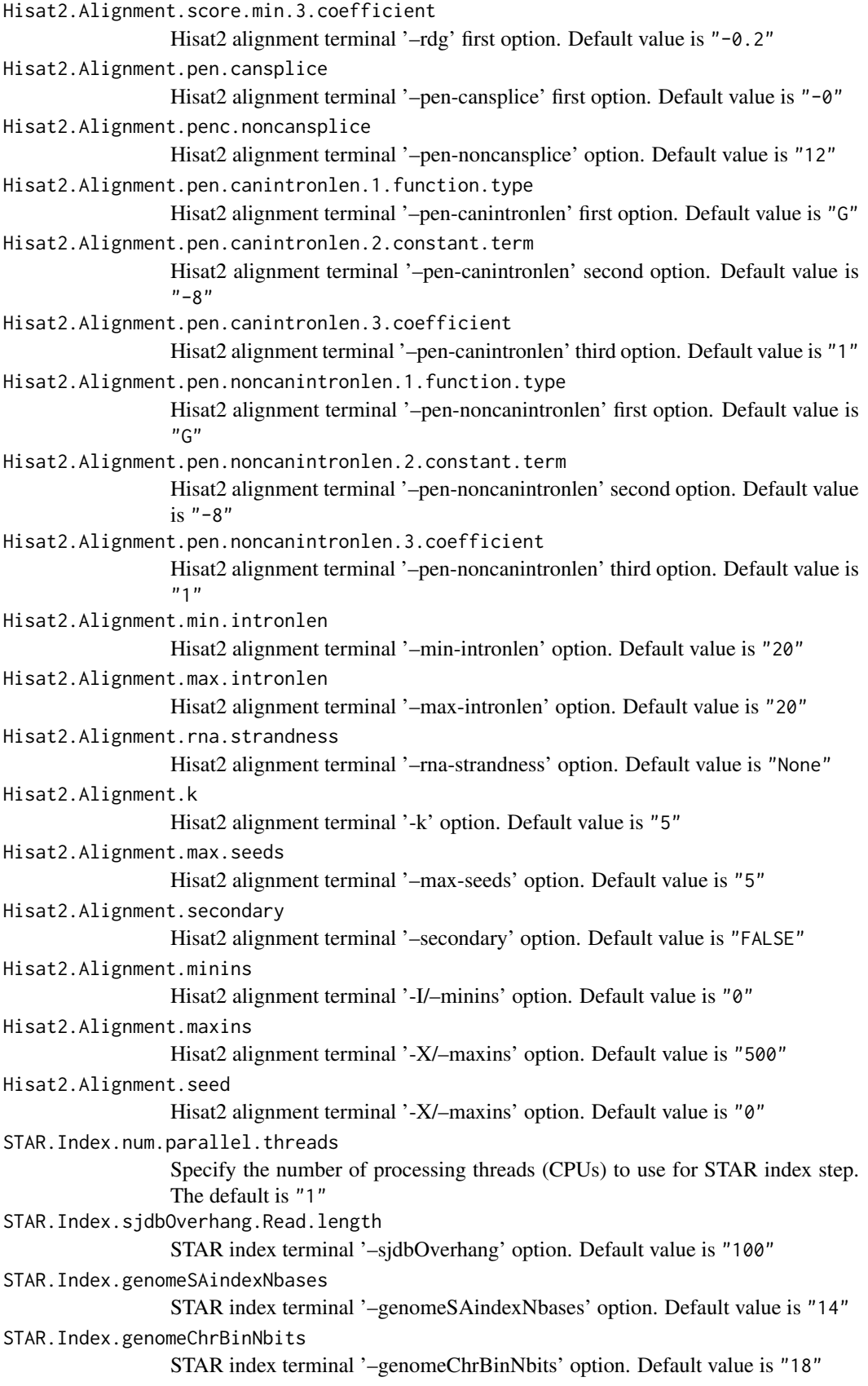

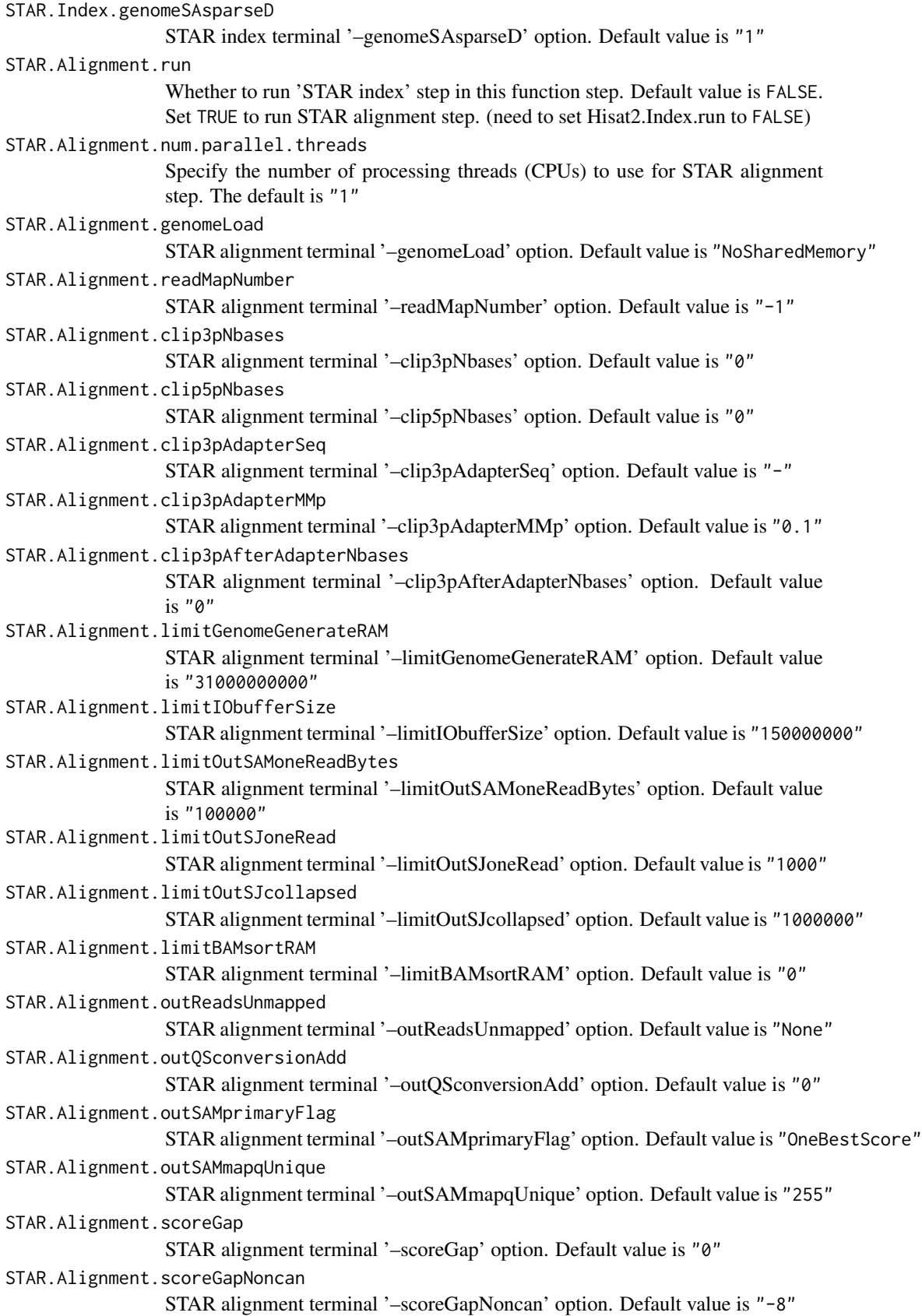

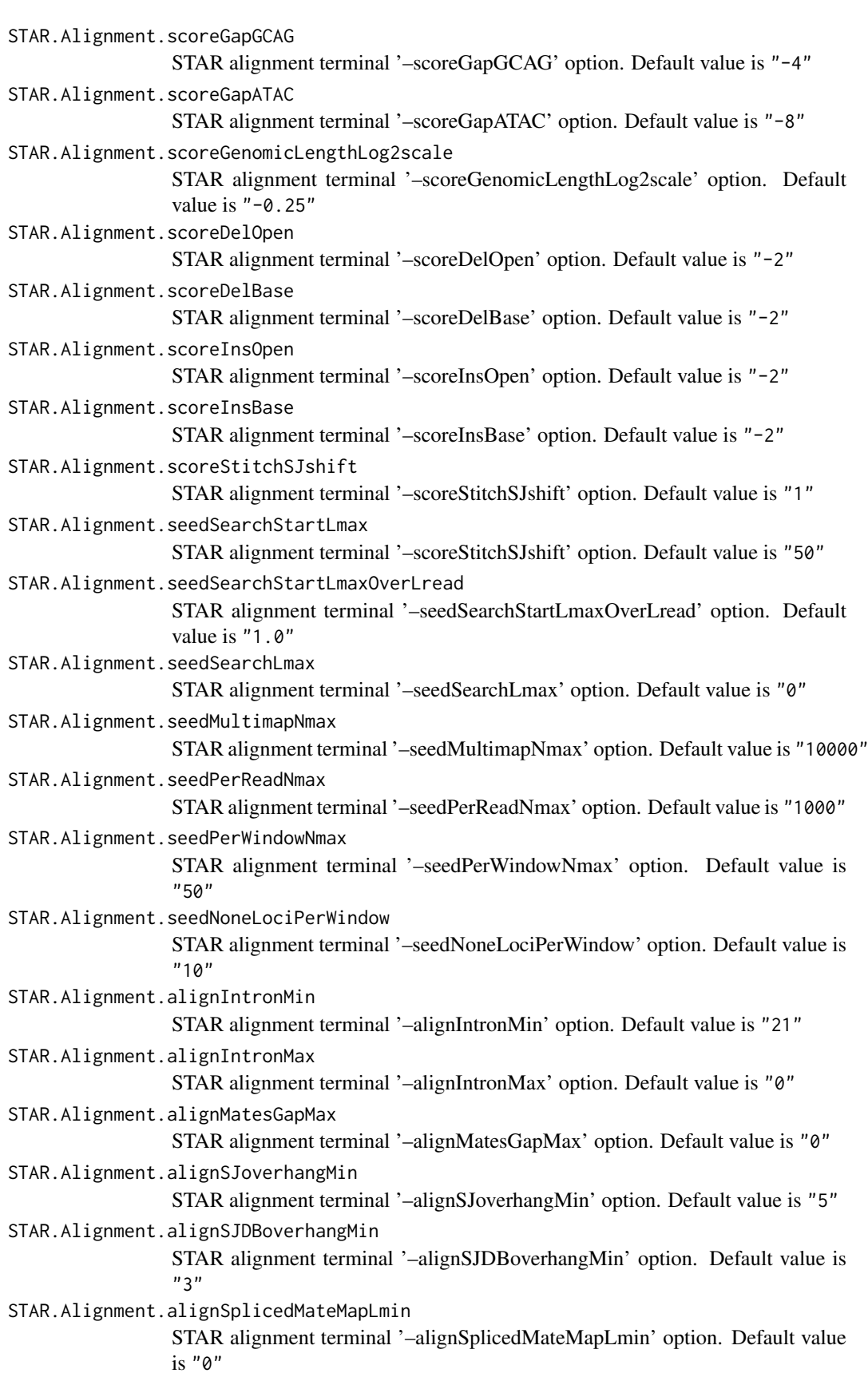

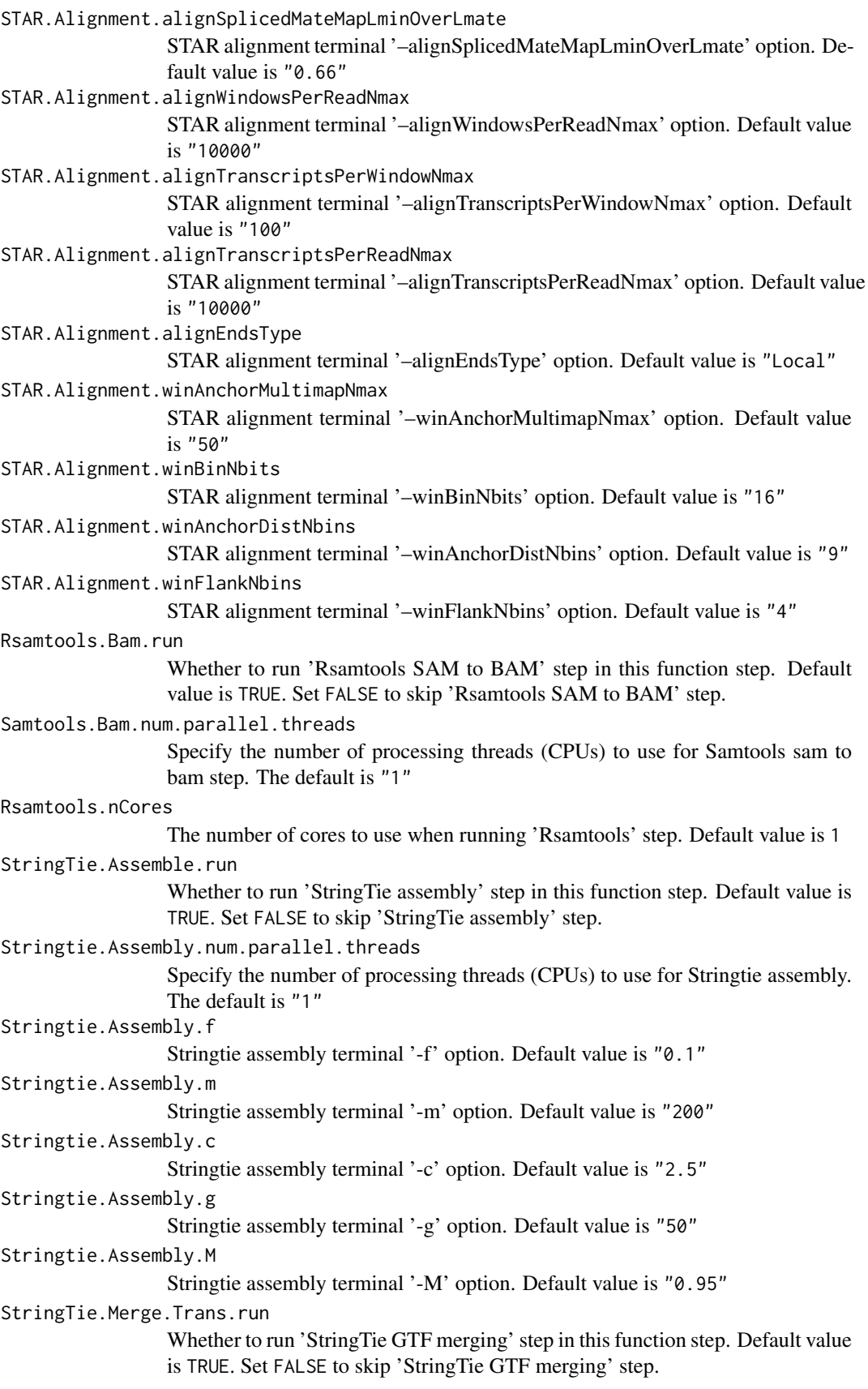

<span id="page-24-0"></span>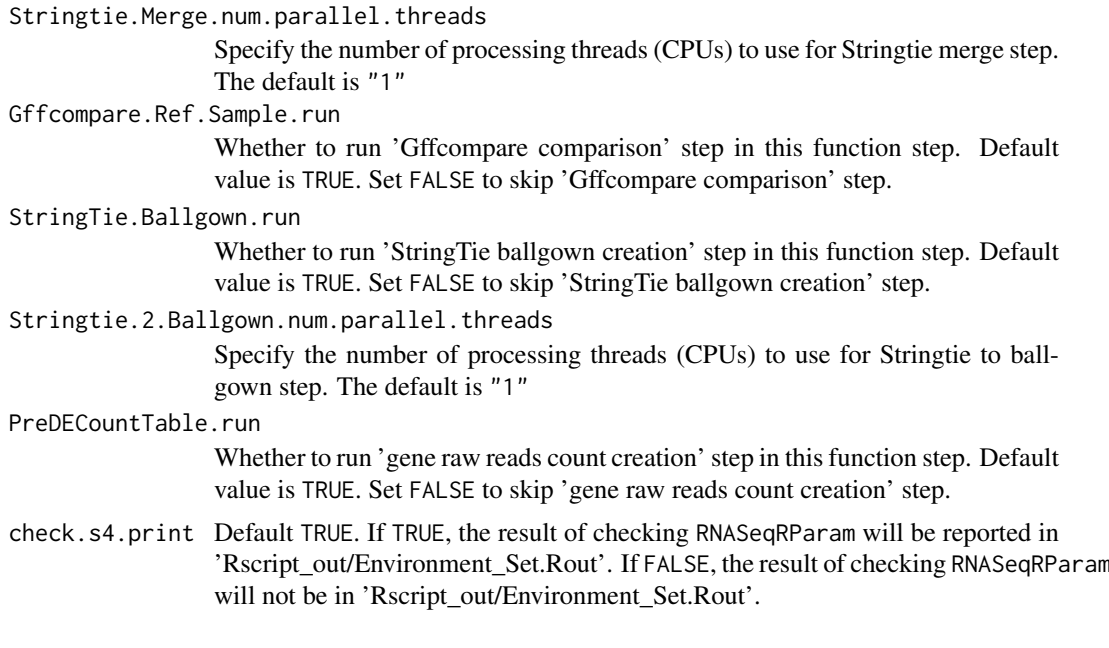

# Value

None

# Author(s)

Kuan-Hao Chao

# Examples

```
data(yeast)
## Not run:
## Before run this function, make sure \code{RNASeqEnvironmentSet_CMD()}
##(or\code{RNASeqEnvironmentSet()}) is executed successfully.
RNASeqReadProcess(RNASeqRParam = yeast,
                 num.parallel.threads = 10)
## End(Not run)
```
RNASeqReadProcess\_CMD *RNASeqReadProcess\_CMD*

# Description

Process raw reads for RNA-Seq workflow in background. This function do 5 things :

- 1. 'Hisat2' : aligns raw reads to reference genome. If indices.optional in RNASeqRParam is FALSE, Hisat2 indices will be created.
- 2. 'Rsamtools': converts '.sam' files to '.bam' files.
- 3. 'Stringtie': assembles alignments into transcript.
- 4. 'Gffcompare': examines how transcripts compare with the reference annotation.
- 5. 'Stringtie': creates input files for ballgown, edgeR and DESeq2.
- 6. raw reads count: create raw reads count for DESeq2 and edgeR

Before running this function, RNASeqEnvironmentSet\_CMD() or RNASeqEnvironmentSet() must be executed successfully.

If you want to process raw reads for the following RNA-Seq workflow in R shell, please see RNASeqReadProcess() function.

# Usage

```
RNASeqReadProcess_CMD(RNASeqRParam, SAMtools.or.Rsamtools = "Rsamtools",
 Hisat2.Index.run = TRUE, Hisat2.Index.num.parallel.threads = "1",
 Hisat2.Index.large.index = FALSE,
 Hisat2.Index.local.ftab.chars = "6",
 Hisat2.Index.local.off.rate = "3", Hisat2.Index.ftab.chars = "10",
 Hisat2.Index.off.rate = "4", Hisat2.Alignment.run = TRUE,
 Hisat2.Alignment.num.parallel.threads = "1",
 Hisat2.Alignment.skip = "0", Hisat2.Alignment.trim5 = "0",
 Hisat2.Alignment.trim3 = "0",
 Hisat2.Alignment.n.ceil.1.function.type = "L"
 Hisat2.Alignment.n.ceil.2.constant.term = "0",
 Hisat2.Alignment.n.ceil.3.coefficient = "0.15",
 Hisat2.Alignment.mp.MX = "6", Hisat2.Alignment.mp.MN = "2",
 Hisat2.Alignment.sp.MX = "2", Hisat2.Alignment.sp.MN = "1",
 Hisat2.Alignment.np = "1", Hisat2.Alignment.rdg.1 = "5"
 Hisat2.Alignment.rdg.2 = "3", Hisat2.Alignment.rfg.1 = "5",
 Hisat2.Alignment.rfg.2 = "3",
 Hisat2.Alignment.score.min.1.function.type = "L",
 Hisat2.Alignment.score.min.2.constant.term = "0",
 Hisat2.Alignment.score.min.3.coefficient = "-0.2",
 Hisat2.Alignment.pen.cansplice = "0",
 Hisat2.Alignment.penc.noncansplice = "12",
 Hisat2.Alignment.pen.canintronlen.1.function.type = "G",
 Hisat2.Alignment.pen.canintronlen.2.constant.term = "-8",
 Hisat2.Alignment.pen.canintronlen.3.coefficient = "1",
 Hisat2.Alignment.pen.noncanintronlen.1.function.type = "G",
 Hisat2.Alignment.pen.noncanintronlen.2.constant.term = "-8",
 Hisat2.Alignment.pen.noncanintronlen.3.coefficient = "1",
 Hisat2.Alignment.min.intronlen = "20",
 Hisat2.Alignment.max.intronlen = "500000",
 Hisat2.Alignment.rna.strandness = "None", Hisat2.Alignment.k = "5",
 Hisat2.Alignment.max.seeds = "5", Hisat2.Alignment.secondary = FALSE,
 Hisat2.Alignment.minins = "0", Hisat2.Alignment.maxins = "500",
 Hisat2.Alignment.seed = "0", STAR.Index.num.parallel.threads = "1",
 STAR.Index.sjdbOverhang.Read.length = "100",
```

```
STAR.Index.genomeSAindexNbases = "14",
STAR.Index.genomeChrBinNbits = "18",
STAR.Index.genomeSAsparseD = "1", STAR.Alignment.run = FALSE,
STAR.Alignment.num.parallel.threads = "1",
STAR.Alignment.genomeLoad = "NoSharedMemory",
STAR.Alignment.readMapNumber = "-1",
STAR.Alignment.clip3pNbases = "0", STAR.Alignment.clip5pNbases = "0",
STAR.Alignment.clip3pAdapterSeq = "-",
STAR.Alignment.clip3pAdapterMMp = "0.1",
STAR.Alignment.clip3pAfterAdapterNbases = "0",
STAR.Alignment.limitGenomeGenerateRAM = "31000000000",
STAR.Alignment.limitIObufferSize = "150000000",
STAR.Alignment.limitOutSAMoneReadBytes = "100000",
STAR.Alignment.limitOutSJoneRead = "1000",
STAR.Alignment.limitOutSJcollapsed = "1000000",
STAR.Alignment.limitBAMsortRAM = "0",
STAR.Alignment.outReadsUnmapped = "None",
STAR.Alignment.outQSconversionAdd = "0",
STAR.Alignment.outSAMprimaryFlag = "OneBestScore",
STAR.Alignment.outSAMmapqUnique = "255",
STAR.Alignment.scoreGap = "0", STAR.Alignment.scoreGapNoncan = "-8",
STAR.Alignment.scoreGapGCAG = "-4",
STAR.Alignment.scoreGapATAC = "-8",
STAR.Alignment.scoreGenomicLengthLog2scale = "-0.25",
STAR.Alignment.scoreDelOpen = "-2",
STAR.Alignment.scoreDelBase = "-2",
STAR.Alignment.scoreInsOpen = "-2",
STAR.Alignment.scoreInsBase = "-2",
STAR.Alignment.scoreStitchSJshift = "1",
STAR.Alignment.seedSearchStartLmax = "50",
STAR.Alignment.seedSearchStartLmaxOverLread = "1.0",
STAR.Alignment.seedSearchLmax = "0",
STAR.Alignment.seedMultimapNmax = "10000",
STAR.Alignment.seedPerReadNmax = "1000",
STAR.Alignment.seedPerWindowNmax = "50",
STAR.Alignment.seedNoneLociPerWindow = "10",
STAR.Alignment.alignIntronMin = "21",
STAR.Alignment.alignIntronMax = "0"
STAR.Alignment.alignMatesGapMax = "0",
STAR.Alignment.alignSJoverhangMin = "5",
STAR.Alignment.alignSJDBoverhangMin = "3",
STAR.Alignment.alignSplicedMateMapLmin = "0",
STAR.Alignment.alignSplicedMateMapLminOverLmate = "0.66",
STAR.Alignment.alignWindowsPerReadNmax = "10000",
STAR.Alignment.alignTranscriptsPerWindowNmax = "100",
STAR.Alignment.alignTranscriptsPerReadNmax = "10000",
STAR.Alignment.alignEndsType = "Local",
STAR.Alignment.winAnchorMultimapNmax = "50",
STAR.Alignment.winBinNbits = "16",
STAR.Alignment.winAnchorDistNbins = "9",
STAR.Alignment.winFlankNbins = "4", Rsamtools.Bam.run = TRUE,
Samtools.Bam.num.parallel.threads = "1", Rsamtools.nCores = "1",
```

```
StringTie.Assemble.run = TRUE,
Stringtie.Assembly.num.parallel.threads = "1",
Stringtie.Assembly.f = "0.1", Stringtie.Assembly.m = "200",
Stringtie.Assembly.c = "2.5", Stringtie.Assembly.g = "50",
Stringtie.Assembly.M = "0.95", StringTie.Merge.Trans.run = TRUE,
Stringtie.Merge.num.parallel.threads = "1",
Gffcompare.Ref.Sample.run = TRUE, StringTie.Ballgown.run = TRUE,
Stringtie.2.Ballgown.num.parallel.threads = "1",
PreDECountTable.run = TRUE, run = TRUE, check.s4.print = TRUE)
```
#### Arguments

```
RNASeqRParam S4 object instance of experiment-related parameters
SAMtools.or.Rsamtools
                  Default value is Rsamtools. User can set to SAMtools to use command-line-
                  based 'samtools' instead.
Hisat2.Index.run
                  Whether to run 'HISAT2 index' step in this function step. Default value is TRUE.
                  Set FALSE to skip 'HISAT2 index' step.
Hisat2.Index.num.parallel.threads
                  Specify the number of processing threads (CPUs) to use for Hisat2 index step.
                  The default is "1"
Hisat2.Index.large.index
                  Hisat2 index terminal '–large-index' option. Default value is FALSE
Hisat2.Index.local.ftab.chars
                  Hisat2 index terminal '-t/–ftabchars' option. Default value is "6"
Hisat2.Index.local.off.rate
                  Hisat2 index terminal '–localoffrate' option. Default value is "3"
Hisat2.Index.ftab.chars
                  Hisat2 index terminal '–localftabchars' option. Default value is "10"
Hisat2.Index.off.rate
                  Hisat2 index terminal '–offrate' option. Default value is "4"
Hisat2.Alignment.run
                  Whether to run 'HISAT2 alignment' step in this function step. Default value is
                  TRUE. Set FALSE to skip 'HISAT2 alignment' step.
Hisat2.Alignment.num.parallel.threads
                  Specify the number of processing threads (CPUs) to use for Hisat2 alignment
                  step. The default is "1"
Hisat2.Alignment.skip
                  Hisat2 alignment terminal '-s/–skip' option. Default value is "0"
Hisat2.Alignment.trim5
                  Hisat2 alignment terminal '-5/–trim5' option. Default value is "0"
Hisat2.Alignment.trim3
                  Hisat2 alignment terminal '-3/–trim3' option. Default value is "0"
Hisat2.Alignment.n.ceil.1.function.type
                  Hisat2 alignment terminal '-n-ceil' option. Default value is "L"
Hisat2.Alignment.n.ceil.2.constant.term
                  Hisat2 alignment terminal '–n-ceil' option. Default value is "0"
Hisat2.Alignment.n.ceil.3.coefficient
                  Hisat2 alignment terminal '–n-ceil' option. Default value is "0.15"
```

```
Hisat2.Alignment.mp.MX
                 Hisat2 alignment terminal '–mp MX' option. Default value is "6"
Hisat2.Alignment.mp.MN
                 Hisat2 alignment terminal '–mp MN' option. Default value is "2"
Hisat2.Alignment.sp.MX
                 Hisat2 alignment terminal '–sp MX' option. Default value is "2"
Hisat2.Alignment.sp.MN
                 Hisat2 alignment terminal '–sp MN' option. Default value is "1"
Hisat2.Alignment.np
                 Hisat2 alignment terminal '–np' option. Default value is "1"
Hisat2.Alignment.rdg.1
                 Hisat2 alignment terminal '-rdg' first option. Default value is "5"
Hisat2.Alignment.rdg.2
                 Hisat2 alignment terminal '-rdg' first option. Default value is "3"
Hisat2.Alignment.rfg.1
                 Hisat2 alignment terminal '–rfg' first option. Default value is "5"
Hisat2.Alignment.rfg.2
                 Hisat2 alignment terminal '–rfg' first option. Default value is "3"
Hisat2.Alignment.score.min.1.function.type
                 Hisat2 alignment terminal '-rdg' first option. Default value is "L"
Hisat2.Alignment.score.min.2.constant.term
                 Hisat2 alignment terminal '-rdg' first option. Default value is "0"
Hisat2.Alignment.score.min.3.coefficient
                 Hisat2 alignment terminal '-rdg' first option. Default value is "-0.2"
Hisat2.Alignment.pen.cansplice
                 Hisat2 alignment terminal '–pen-cansplice' first option. Default value is "-0"
Hisat2.Alignment.penc.noncansplice
                 Hisat2 alignment terminal '–pen-noncansplice' option. Default value is "12"
Hisat2.Alignment.pen.canintronlen.1.function.type
                 Hisat2 alignment terminal '–pen-canintronlen' first option. Default value is "G"
Hisat2.Alignment.pen.canintronlen.2.constant.term
                 Hisat2 alignment terminal '–pen-canintronlen' second option. Default value is
                  n_{-}\OmegaHisat2.Alignment.pen.canintronlen.3.coefficient
                 Hisat2 alignment terminal '–pen-canintronlen' third option. Default value is "1"
Hisat2.Alignment.pen.noncanintronlen.1.function.type
                 Hisat2 alignment terminal '–pen-noncanintronlen' first option. Default value is
                  "G"Hisat2.Alignment.pen.noncanintronlen.2.constant.term
                 Hisat2 alignment terminal '–pen-noncanintronlen' second option. Default value
                 is "-8"
Hisat2.Alignment.pen.noncanintronlen.3.coefficient
                 Hisat2 alignment terminal '–pen-noncanintronlen' third option. Default value is
                  "1"
Hisat2.Alignment.min.intronlen
                 Hisat2 alignment terminal '–min-intronlen' option. Default value is "20"
Hisat2.Alignment.max.intronlen
                 Hisat2 alignment terminal '–max-intronlen' option. Default value is "20"
```
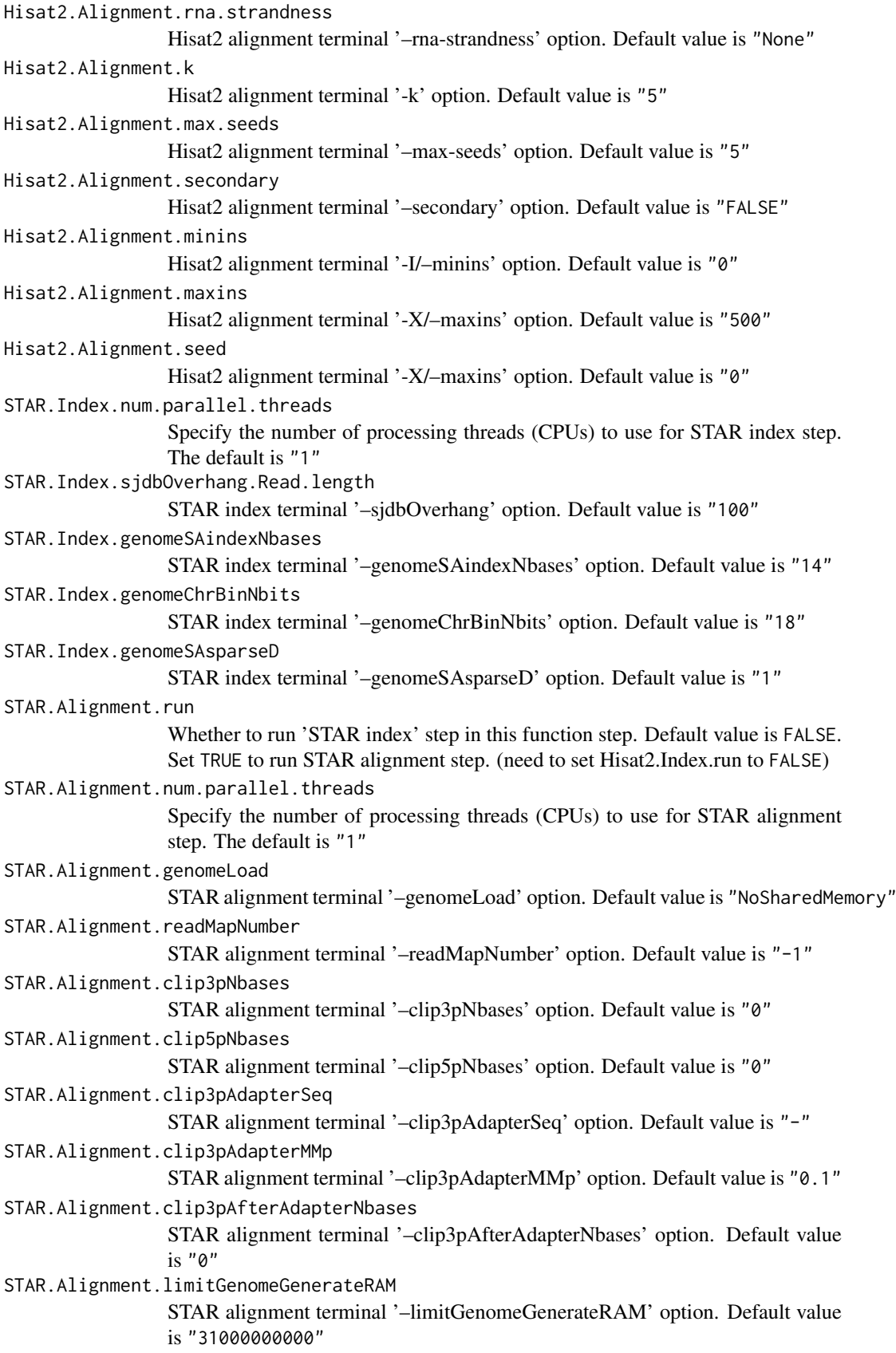

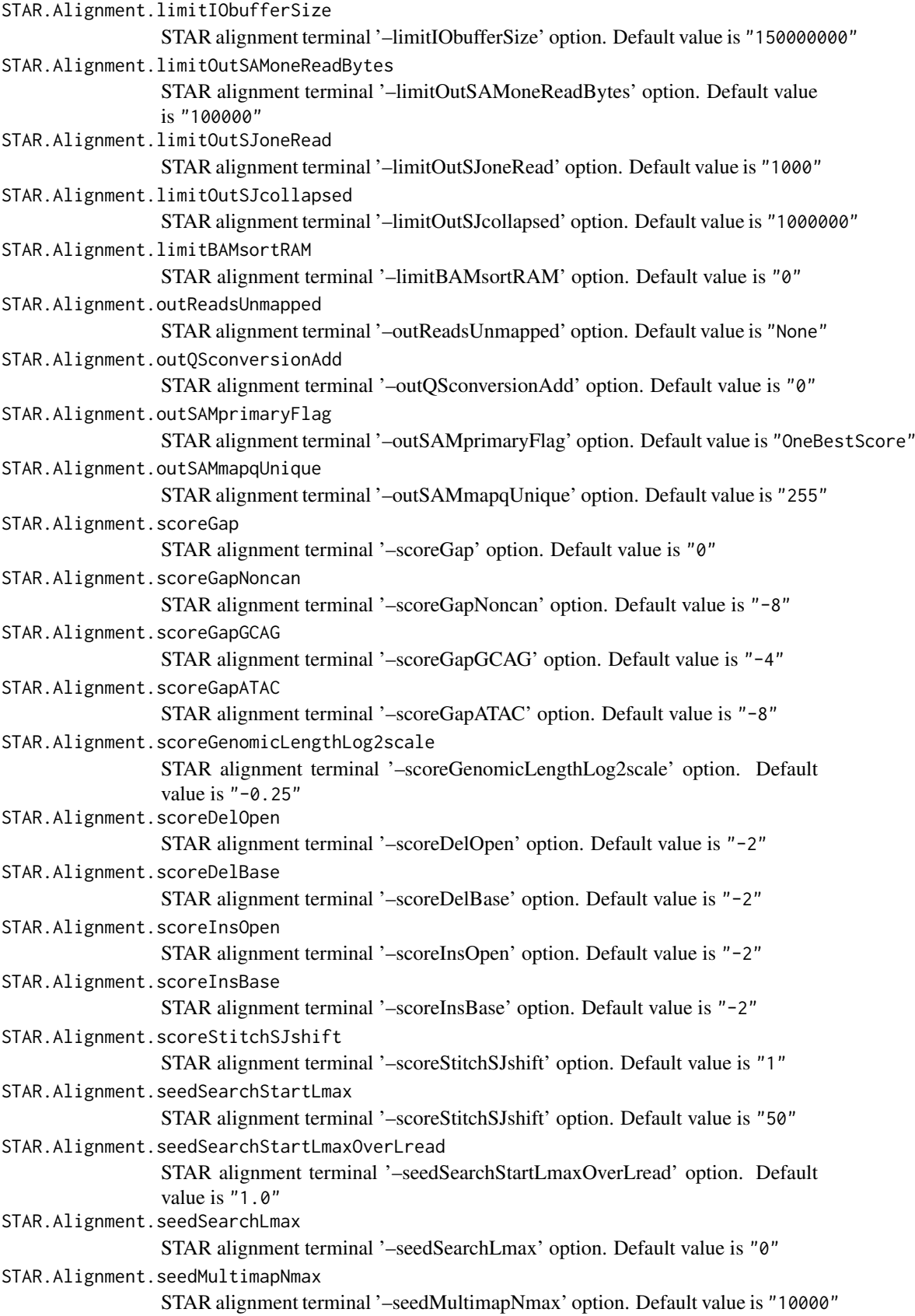

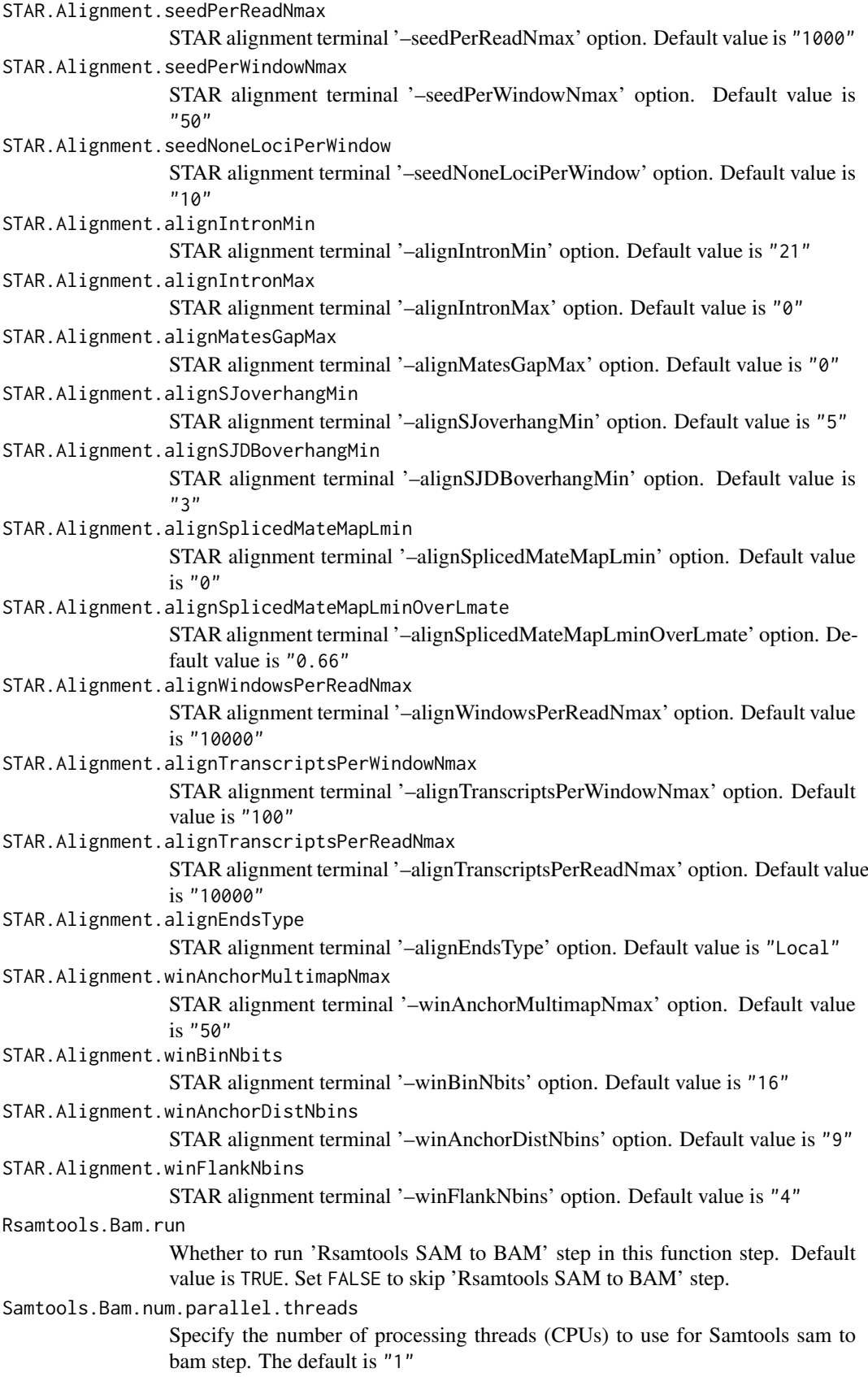

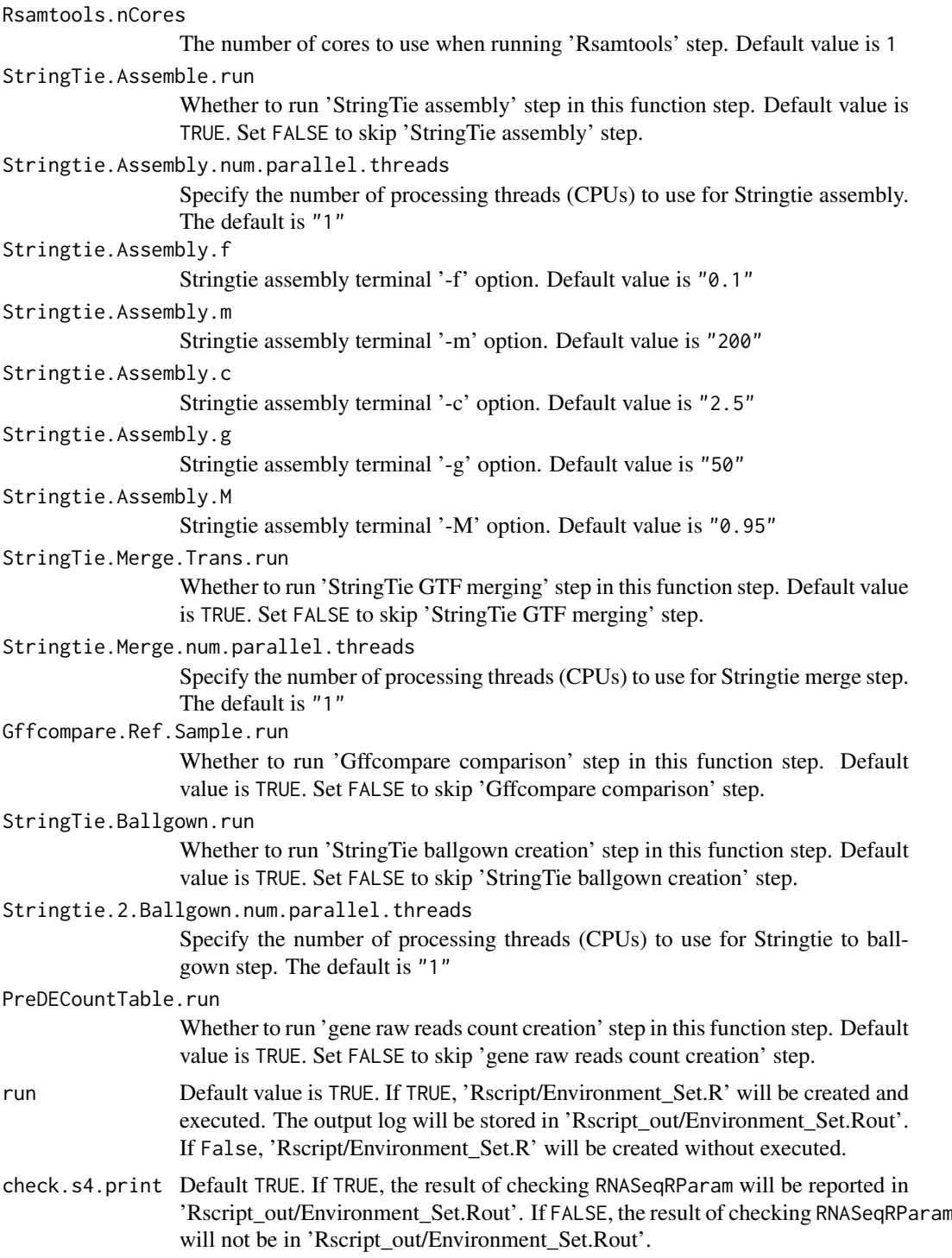

# Value

None

# Author(s)

Kuan-Hao Chao

#### Examples

```
data(yeast)
## Not run:
## Before run this function, make sure \code{RNASeqEnvironmentSet_CMD()}
## (or\code{RNASeqEnvironmentSet()}) is executed successfully.
RNASeqReadProcess_CMD(RNASeqRParam = yeast,
                      num.parallel.threads = 10)
## End(Not run)
```
RNASeqRParam-class *RNASeqR*

#### Description

An S4 class for checking and storing RNA-Seq workflow parameters of this package.

#### Slots

os.type 'linux' or 'osx'. The operating system type.

python.variable A list storing python environment. (check.answer, python.version)

python.2to3 Logical value whether 2to3 command is available on the workstation.

- path.prefix Path prefix of 'gene\_data/', 'RNASeq\_bin/', 'RNASeq\_results/', 'Rscript/' and 'Rscript\_out/' directories.
- input.path.prefix Path prefix of 'input\_files/' directory,
- genome.name Variable of genome name defined in this RNA-Seq workflow (ex. genome.name.fa, genome.name.gtf).
- sample.pattern Regular expression of paired-end fastq.gz files under 'input\_files/raw\_fastq.gz'. Expression not includes  $[1,2]$ . fastq.gz.
- independent.variable Independent variable for the biological. experiment design of two-group RNA-Seq workflow.
- case.group Group name of the case group.
- control.group Group name of the control group.
- indices.optional Logical value whether 'indices/' is exit in 'input\_files/'.
- fastq.gz.type Specify the fastq.gz file type. 'PE' represents paired-end and 'SE' represents single-end.

# Author(s)

Kuan-Hao Chao

<span id="page-33-0"></span>

#### <span id="page-34-0"></span>RNASeqRParam-constructor 35

# Examples

```
data(yeast)
"@"(yeast, os.type)
"@"(yeast, python.variable)
"@"(yeast, python.2to3)
"@"(yeast, path.prefix)
"@"(yeast, input.path.prefix)
"@"(yeast, genome.name)
"@"(yeast, sample.pattern)
"@"(yeast, independent.variable)
"@"(yeast, case.group)
"@"(yeast, control.group)
"@"(yeast, indices.optional)
"@"(yeast, fastq.gz.type)
```
RNASeqRParam-constructor

*RNASeqRParam*

# Description

Constructor function for RNASeqRParam objects

#### Usage

```
RNASeqRParam(path.prefix = NA, input.path.prefix = NA,
 genome.name = NA, sample.pattern = NA, independent.variable = NA,
 case.group = NA, control.group = NA, fastq.gz.type = NA)
```
#### Arguments

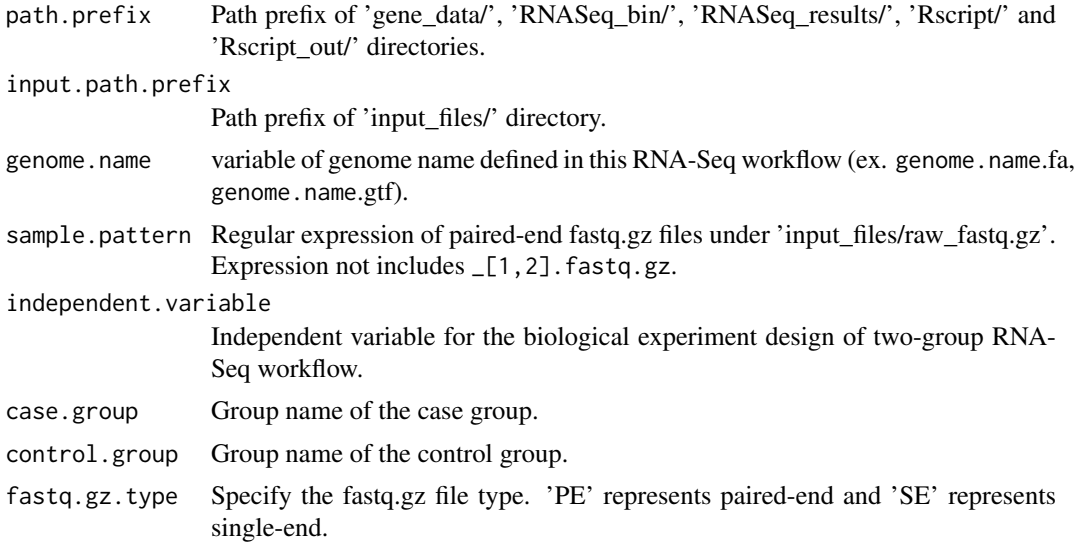

# Value

an object of class RNASeqRParam

#### Author(s)

kuan-hao Chao

Kuan-Hao Chao

#### Examples

```
input_files.path <- system.file("extdata/", package = "RNASeqRData")
rnaseq_result.path <- tempdir(check = TRUE)
exp <- RNASeqRParam(path.prefix = rnaseq_result.path,
                     input.path.prefix = input_files.path,
                     genome.name = "Saccharomyces_cerevisiae_XV_Ensembl",
                    genome.name = "Saccharomyces_<br>sample.pattern = "SRR[0-9]*_XV",
                    independent.variable = "state",
                    case.group = "60mins_ID20_amphotericin_B",
                    control.group = "60mins_ID20_control",<br>fasta.gz.tvpe = "PE")
                    fastq.gz.type
```
RNASeqRParam\_Bam-class

*RNASeqRParam\_Bam*

#### Description

An S4 class for checking and storing RNA-Seq workflow parameters starting with BAM files.

#### **Slots**

os.type 'linux' or 'osx'. The operating system type.

python.variable A list storing python environment. (check.answer, python.version)

python.2to3 Logical value whether 2to3 command is available on the workstation.

- path.prefix Path prefix of 'gene\_data/', 'RNASeq\_bin/', 'RNASeq\_results/', 'Rscript/' and 'Rscript\_out/' directories.
- input.path.prefix Path prefix of 'input\_files/' directory,
- genome.name Variable of genome name defined in this RNA-Seq workflow (ex. genome.name.fa, genome.name.gtf).
- sample.pattern Regular expression of paired-end fastq.gz files under 'input\_files/raw\_bam'. Expression not includes \_[1,2].fastq.gz.
- independent.variable Independent variable for the biological. experiment design of two-group RNA-Seq workflow.
- case.group Group name of the case group.

control.group Group name of the control group.

# Author(s)

Kuan-Hao Chao

<span id="page-35-0"></span>

#### <span id="page-36-0"></span>RNASeqRParam\_Bam-constructor 37

# Examples

```
data(yeast)
"@"(yeast, os.type)
"@"(yeast, python.variable)
"@"(yeast, python.2to3)
"@"(yeast, path.prefix)
"@"(yeast, input.path.prefix)
"@"(yeast, genome.name)
"@"(yeast, sample.pattern)
"@"(yeast, independent.variable)
"@"(yeast, case.group)
"@"(yeast, control.group)
```
RNASeqRParam\_Bam-constructor

*RNASeqR\_Bam*

# Description

Constructor function for RNASeqRParam\_Bam objects

# Usage

```
RNASeqRParam_Bam(path.prefix = NA, input.path.prefix = NA,
 genome.name = NA, sample.pattern = NA, independent.variable = NA,
 case.group = NA, control.group = NA)
```
# Arguments

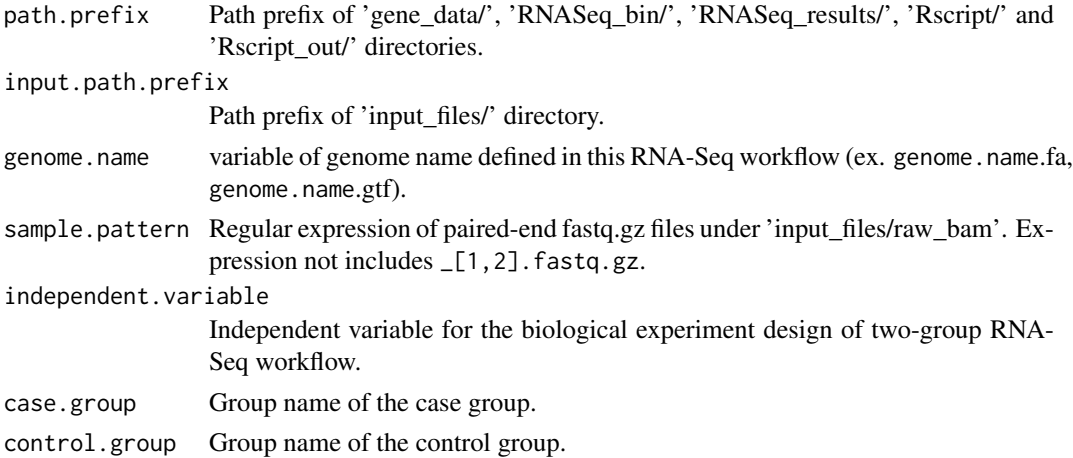

#### Value

an object of class RNASeqRParam\_Bam

#### Author(s)

Kuan-Hao Chao Kuan-Hao Chao

#### Examples

```
input_files.path <- system.file("extdata/", package = "RNASeqRData")
rnaseq_result.path <- tempdir(check = TRUE)
## Not run:
exp <- RNASeqRParam_Bam(path.prefix = rnaseq_result.path,
                     input.path.prefix = input_files.path,
                      genome.name = "Saccharomyces_cerevisiae_XV_Ensembl",
                      sample.path = "SRR[0-9]*_XV",
                     independent.variable = "state",
                     case.group = "60mins_ID20_amphotericin_B",
                     control.group = "60mins_ID20_control")
```
## End(Not run)

RNASeqRParam\_Sam-class

*RNASeqRParam\_Sam*

#### Description

An S4 class for checking and storing RNA-Seq workflow parameters starting with SAM files.

# Slots

os.type 'linux' or 'osx'. The operating system type.

python.variable A list storing python environment. (check.answer, python.version)

python.2to3 Logical value whether 2to3 command is available on the workstation.

path.prefix Path prefix of 'gene\_data/', 'RNASeq\_bin/', 'RNASeq\_results/', 'Rscript/' and 'Rscript\_out/' directories.

input.path.prefix Path prefix of 'input\_files/' directory,

- genome.name Variable of genome name defined in this RNA-Seq workflow (ex. genome.name.fa, genome.name.gtf).
- sample.pattern Regular expression of paired-end fastq.gz files under 'input\_files/raw\_sam'. Expression not includes \_[1,2].fastq.gz.
- independent.variable Independent variable for the biological. experiment design of two-group RNA-Seq workflow.

case.group Group name of the case group.

control.group Group name of the control group.

# Author(s)

Kuan-Hao Chao

<span id="page-37-0"></span>

#### <span id="page-38-0"></span>RNASeqRParam\_Sam-constructor 39

# Examples

```
data(yeast)
"@"(yeast, os.type)
"@"(yeast, python.variable)
"@"(yeast, python.2to3)
"@"(yeast, path.prefix)
"@"(yeast, input.path.prefix)
"@"(yeast, genome.name)
"@"(yeast, sample.pattern)
"@"(yeast, independent.variable)
"@"(yeast, case.group)
"@"(yeast, control.group)
```
RNASeqRParam\_Sam-constructor

*RNASeqR\_Sam*

#### Description

Constructor function for RNASeqRParam\_Sam objects

# Usage

```
RNASeqRParam_Sam(path.prefix = NA, input.path.prefix = NA,
 genome.name = NA, sample.pattern = NA, independent.variable = NA,
 case.group = NA, control.group = NA)
```
# Arguments

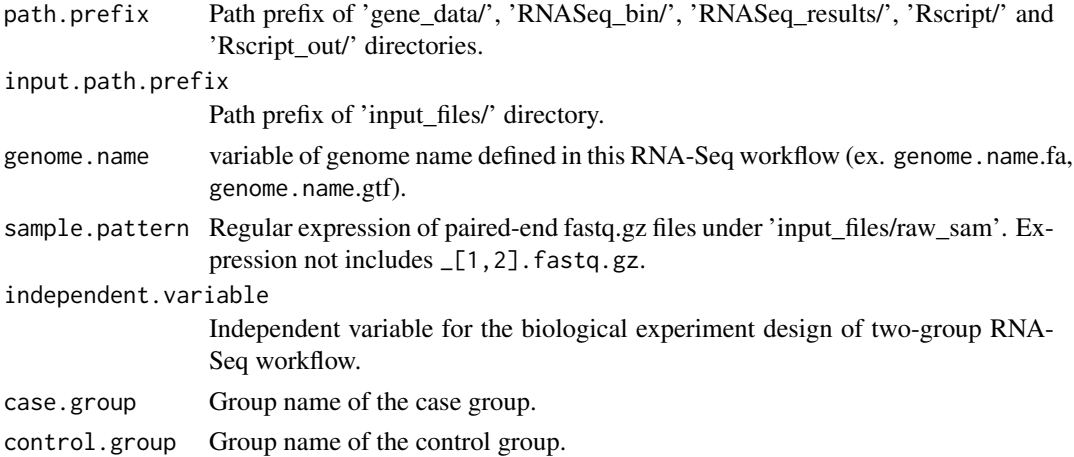

#### Value

an object of class RNASeqRParam\_Sam

#### Author(s)

Kuan-Hao Chao Kuan-Hao Chao

#### Examples

```
input_files.path <- system.file("extdata/", package = "RNASeqRData")
rnaseq_result.path <- tempdir(check = TRUE)
## Not run:
exp <- RNASeqRParam_Sam(path.prefix = rnaseq_result.path,
                     input.path.prefix = input_files.path,
                      genome.name = "Saccharomyces_cerevisiae_XV_Ensembl",
                      sample.path = "SRR[0-9]*_XV",
                     independent.variable = "state",
                     case.group = "60mins_ID20_amphotericin_B",
                     control.group = "60mins_ID20_control")
```
## End(Not run)

Update\_Fastq\_gz *Update\_Fastq\_gz*

#### Description

This function let users update their trimmed fastq.gz files automatically.

# Usage

```
Update_Fastq_gz(RNASeqRParam, prepared_fastq_gz, target_samples = "ALL")
```
# Arguments

RNASeqRParam S4 object instance of experiment-related parameters prepared\_fastq\_gz absolute path to the prepared 'raw\_fastq.gz' directory. target\_samples list of samples that are going to update. Default value is ALL

#### Value

None

# Author(s)

Kuan-Hao Chao

# Examples

```
data(yeast)
## Not run:
RNASeqDifferentialAnalysis(RNASeqRParam = yeast)
## End(Not run)
```
<span id="page-39-0"></span>

<span id="page-40-0"></span>

# Description

Small RNASeqRParam S4 object created with checked valid parameters for demonstration purposes

# Author(s)

Kuan-Hao Chao

# Examples

```
data(yeast)
yeast
# RNASeqRParam S4 object for example demonstration.
```
# <span id="page-41-0"></span>Index

All\_Steps\_Interface, [2](#page-1-0) All\_Steps\_Interface\_CMD, [4](#page-3-0) CheckToolAll, [5](#page-4-0) RNASeqDifferentialAnalysis, [6](#page-5-0) RNASeqDifferentialAnalysis\_CMD, [8](#page-7-0) RNASeqEnvironmentSet, [9](#page-8-0) RNASeqEnvironmentSet\_CMD, [11](#page-10-0) RNASeqGoKegg, [12](#page-11-0) RNASeqGoKegg\_CMD, [14](#page-13-0) RNASeqQualityAssessment, [15](#page-14-0) RNASeqQualityAssessment\_CMD, [16](#page-15-0) RNASeqR, [17](#page-16-0) RNASeqReadProcess, [17](#page-16-0) RNASeqReadProcess\_CMD, [25](#page-24-0) RNASeqRParam *(*RNASeqRParam-constructor*)*, [35](#page-34-0) RNASeqRParam-class, [34](#page-33-0) RNASeqRParam-constructor, [35](#page-34-0) RNASeqRParam\_Bam *(*RNASeqRParam\_Bam-constructor*)*, [37](#page-36-0) RNASeqRParam\_Bam-class, [36](#page-35-0) RNASeqRParam\_Bam-constructor, [37](#page-36-0) RNASeqRParam\_Sam *(*RNASeqRParam\_Sam-constructor*)*, [39](#page-38-0) RNASeqRParam\_Sam-class, [38](#page-37-0) RNASeqRParam\_Sam-constructor, [39](#page-38-0) Update\_Fastq\_gz, [40](#page-39-0)

yeast, [41](#page-40-0)